# **AFIP-SDG SIT**

# **Facturación Electrónica**

Factura de Exportación Versión 2.0.1

Manuales para el desarrollador

Versión correspondiente al 15 de Marzo de 2023

**Administración Federal de Ingresos Públicos Subdirección General de Sistemas y Telecomunicaciones Buenos Aires 15 de Marzo de 2023**

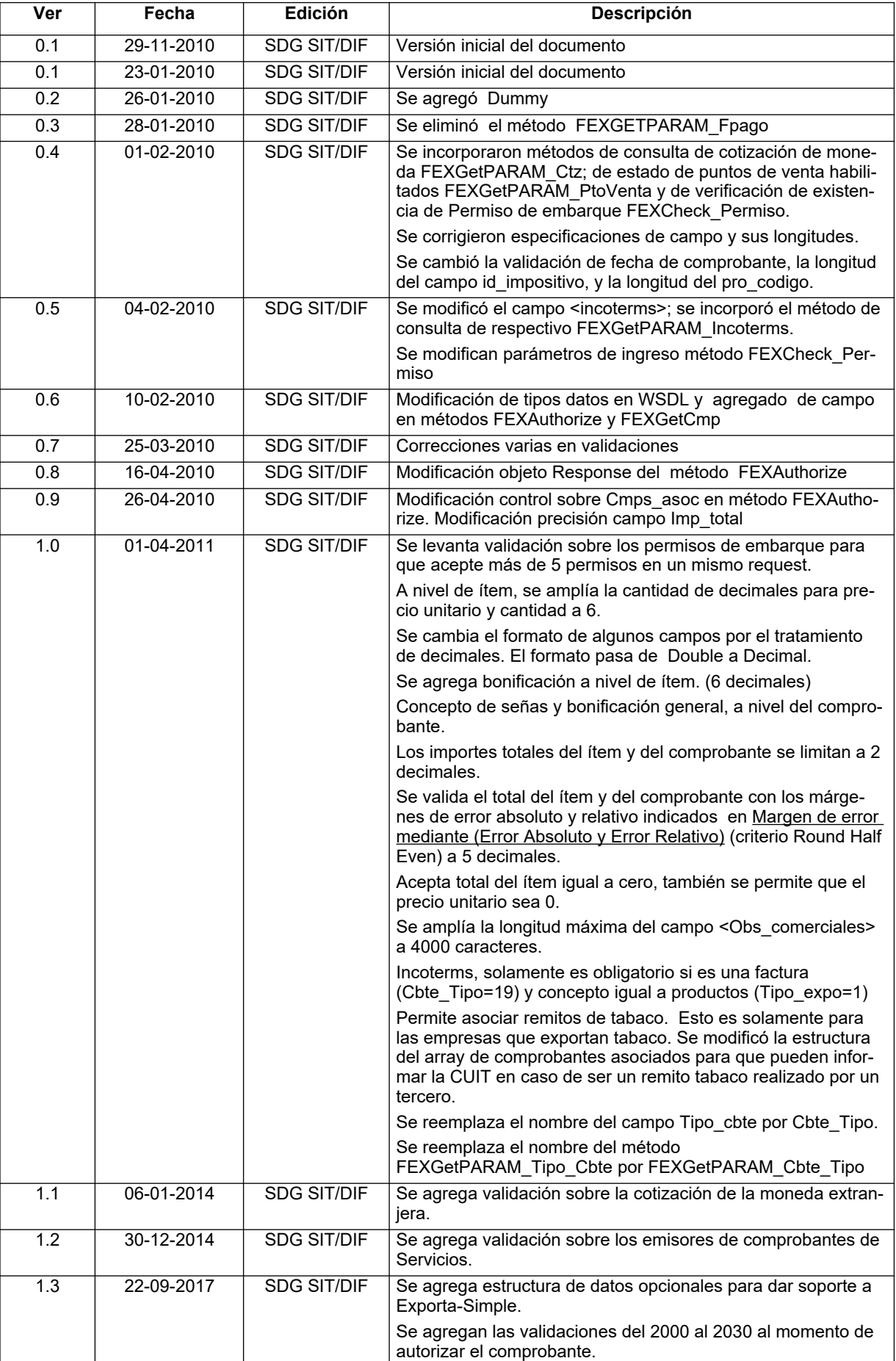

## **Historial de modificaciones**

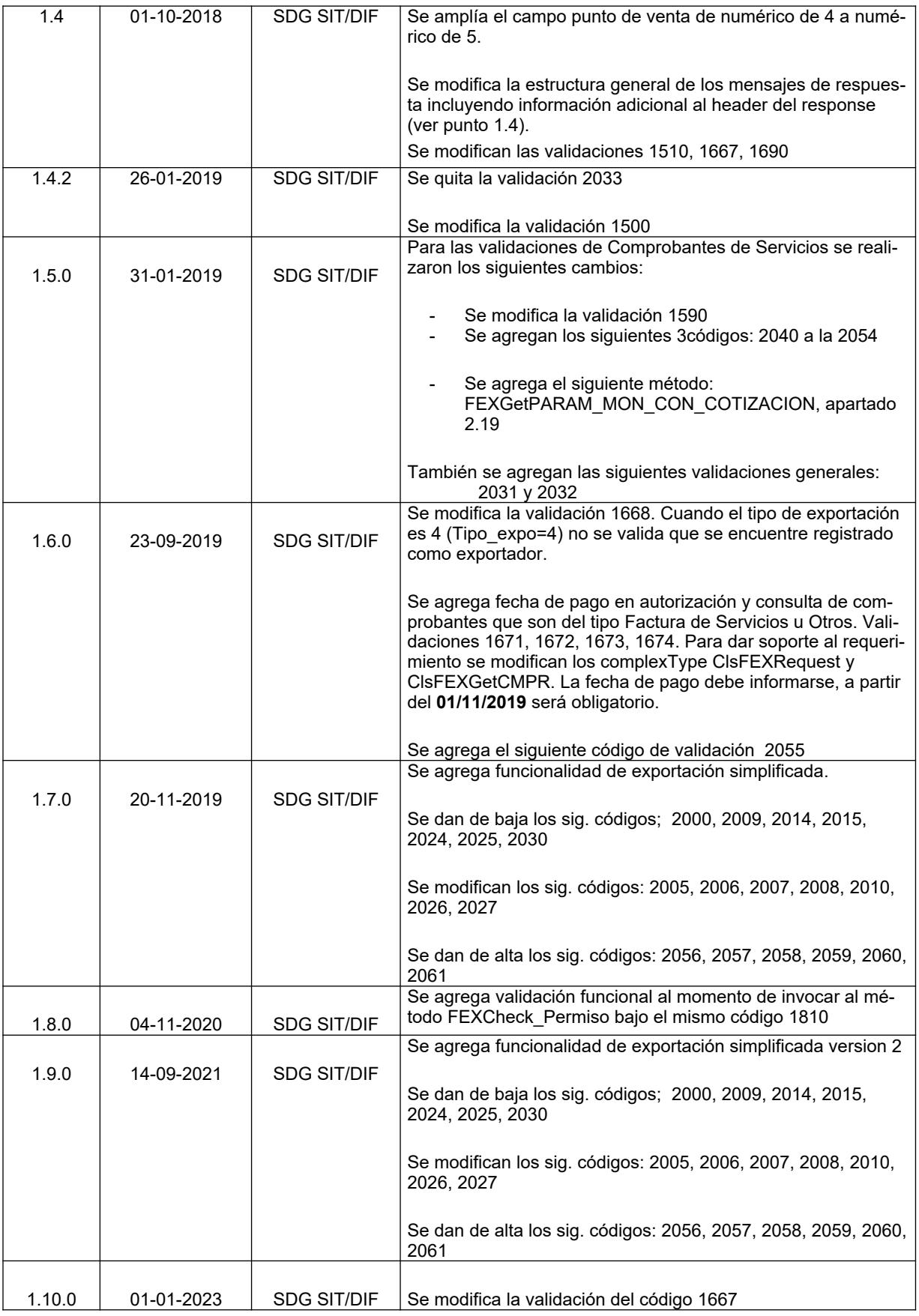

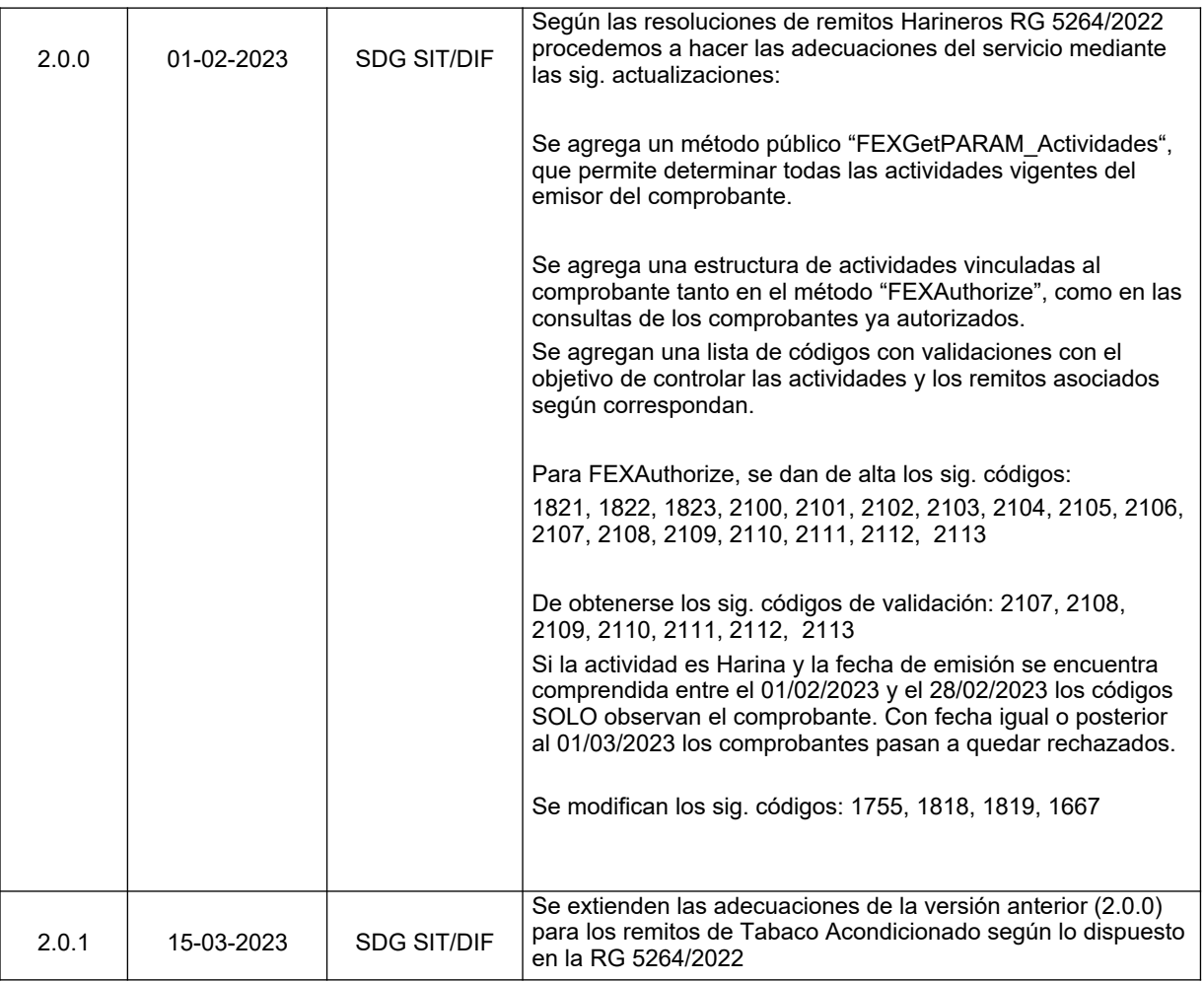

## Contenido

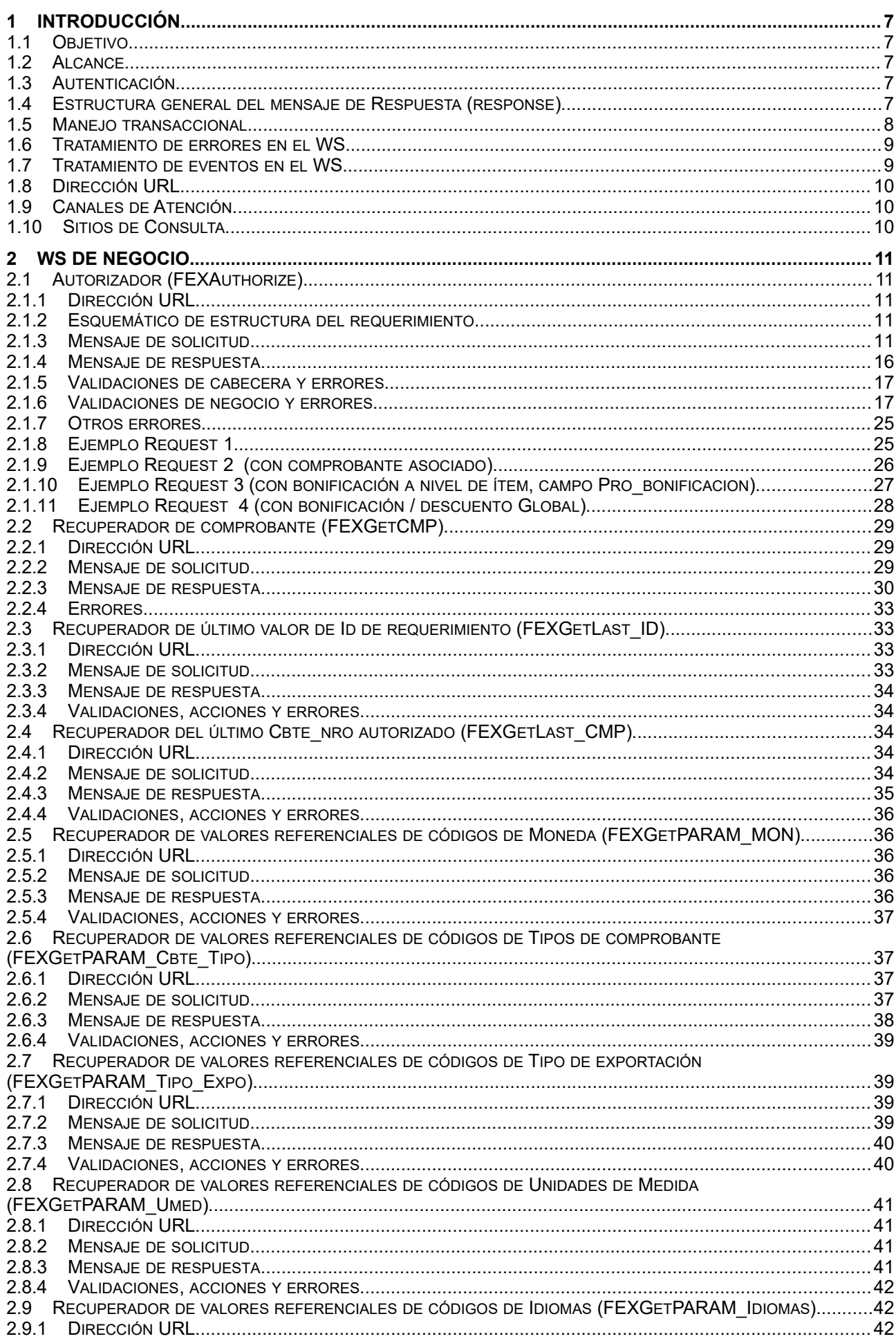

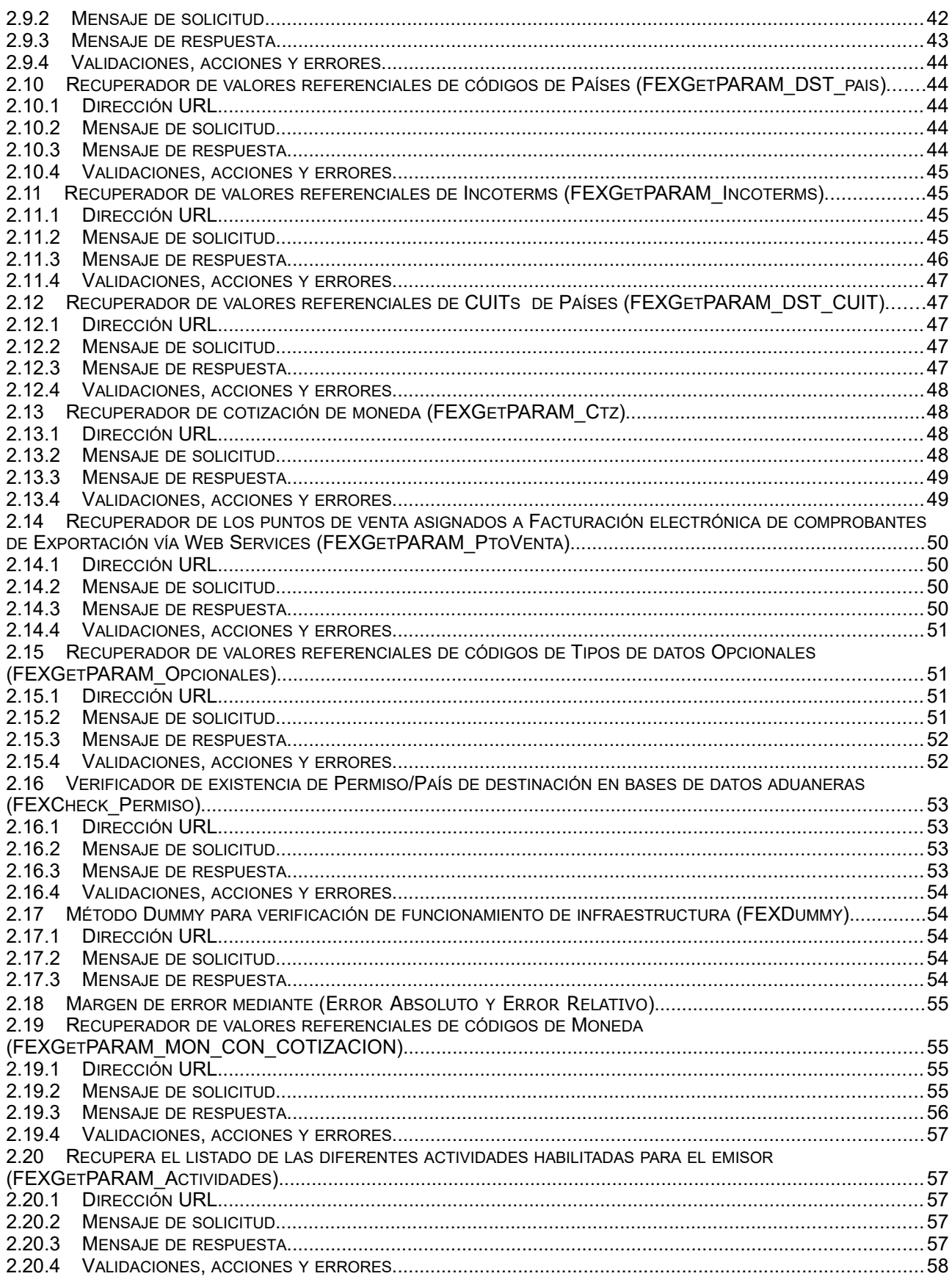

## **1 Introducción**

## **1.1 Objetivo**

Este documento está dirigido a quienes tengan que desarrollar el cliente consumidor de los Web-Services correspondientes al servicio de Facturación Electrónica - Factura de exportación (WS-FEXV1).

## **1.2 Alcance**

Este documento brinda las especificaciones técnicas para desarrollar el cliente de WebServices para usar el WSFEXV1. Debe complementarse con los documentos relativos a: Servicio de Autenticación y Autorización y Establecimiento del canal de comunicación.

## **1.3 Autenticación**

Para utilizar cualquiera de los métodos disponibles en el presente WS es necesario un Ticket de Acceso provisto por el WS de Autenticación y Autorización (WSAA).

Recordar que para consumir el WS de Autenticación y Autorización WSAA es necesario obtener previamente un certificado digital desde clave fiscal y asociarlo al ws de negocio **"Factura Electrónica de exportación"**.

Al momento de solicitar un Ticket de Acceso por medio del WS de Autenticación y Autorización WSAA tener en cuenta que debe enviar el tag service con el valor "wsfex" y que la duración del mismo es de 12 hs.

Para más información deberá redirigirse a los manuales [www.afip.gob.ar/ws](http://www.afip.gob.ar/ws).

## **1.4 Estructura general del mensaje de Respuesta (response)**

Los mensajes de respuesta que se transmiten tienen implementado el subelemento FEHeaderInfo contenido en el elemento opcional Header, que se contempla en la estructura SOAP. En este webservice se utiliza para brindar información contextual relacionada con el proceso del mensaje. El procesamiento de dicha información no es obligatoria en los respectivos clientes, pero contribuye con información contextual de procesamiento que es de utilidad ante posibles eventualidades.

Ejemplo de mensaje de respuesta en el ambiente de Testing

<soap:Envelope xmlns:soap="http://schemas.xmlsoap.org/soap/envelope/" xmlns:xsi="http://www.w3.org/2001/XMLSchema-instance" xmlns:xsd="http://www.w3.org/2001/XMLSchema">

 **<soap:Header>**

 **<FEHeaderInfo xmlns="http://ar.gov.afip.dif.fexv1/">**

 **<ambiente>Homologacion - Clo</ambiente>**

 **<fecha>2018-09-26T12:57:46.2466835-03:00</fecha>**

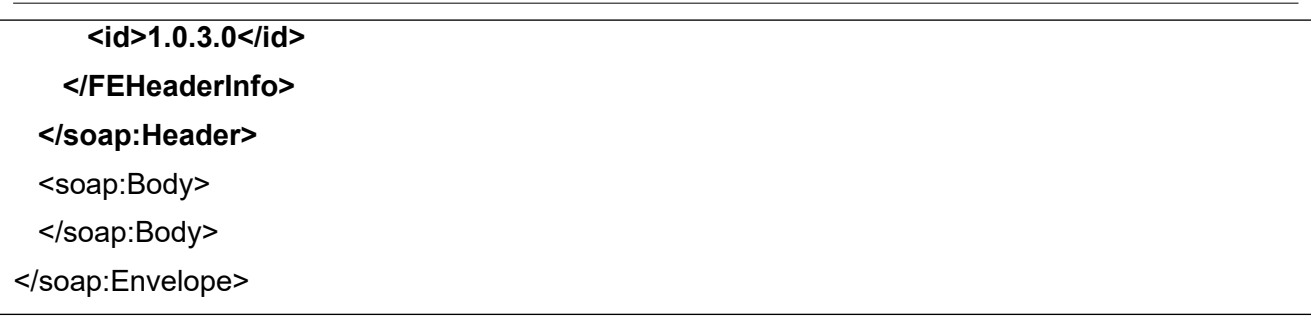

Ejemplo de mensaje de respuesta en el ambiente de Producción

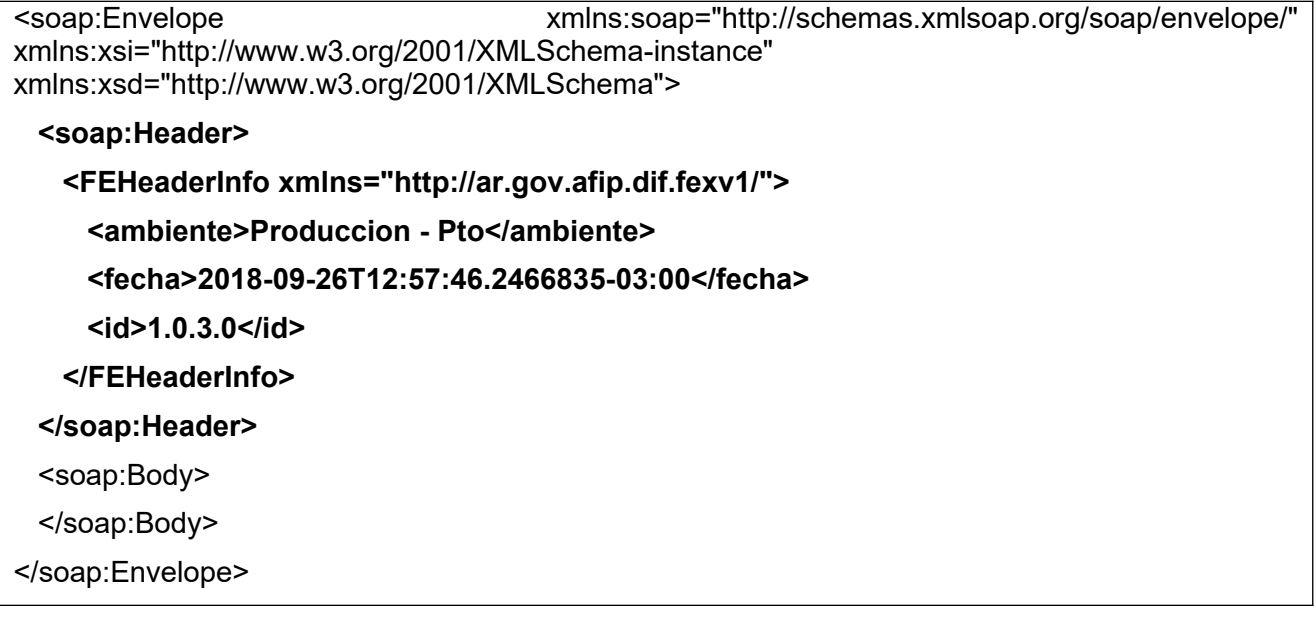

## **1.5 Manejo transaccional**

Es común que se produzcan interrupciones en la comunicación entre el cliente y el servicio web. WSFEXV1 ha sido diseñado para tener en cuenta este tipo de situaciones. A continuación se describen los problemas y su correspondiente solución:

a) Se corta la comunicación cuando el usuario envía la solicitud de CAE hacia WSFEXV1

Solución: El usuario simplemente vuelve a enviar la misma solicitud de CAE (igual Cmp.Id) a WSFEXV1, a efectos de que este la procese. WSFEXV1 devuelve FEXResultAuth con el campo <Reproceso> = "N".

b) Se corta la comunicación cuando WSFEXV1 envía la respuesta hacia el cliente (error de time-out)

WSFEXV1 almacena en su base de datos todas las solicitudes de CAE que fueron aprobadas.

Solución: En este caso el usuario simplemente debe volver a enviar la misma solicitud de CAE (igual Cmp.Id) a WSFEXV1. El sistema busca la solicitud recibida en su base de datos y, si la encuentra, retorna la respuesta con el campo <Reproceso> = "S". Si no la encuentra, la procesa normalmente, generando una respuesta con el campo <Reproceso>="N".

De esta descripción surgen algunas conclusiones importantes:

• Es fundamental asegurarse de no repetir accidentalmente el <ld>. A estos efectos, se puede utilizar, por ejemplo, algún elemento tipo sequence generado por el motor de base de datos en uso, o alguna representación numérica de la fecha/hora.

● Debe archivarse el <Id> de cada solicitud puesto que va a ser el único modo de recuperar en caso de error en la comunicación de retorno de la información.

■ En el caso de olvido o confusión respecto de alguno de estos datos, WSFEXV1 provee los siguientes métodos:

- FEXGetLast ID: Este método devuelve el último <Id> (el máximo) recibido por WSFEXV1.
- FEXGetLast CMP: Este método devuelve el último comprobante recibido y aprobado por WSFEXV1, para un tipo de comprobante y punto de venta dados.

## **1.6 Tratamiento de errores en el WS**

El tratamiento de errores en todos los servicios se realizará de la siguiente manera:

```
<s:element minOccurs="0" maxOccurs="1" name="FEXErr" type="tns:ClsFEXErr" /> 
...
<s:complexType name="ClsFEXErr">
  <s:sequence>
     <s:element minOccurs="1" maxOccurs="1" name="ErrCode" type="s:int" />
     <s:element minOccurs="0" maxOccurs="1" name="ErrMsg" type="s:string" />
  </s:sequence>
</s:complexType>
```
dónde:

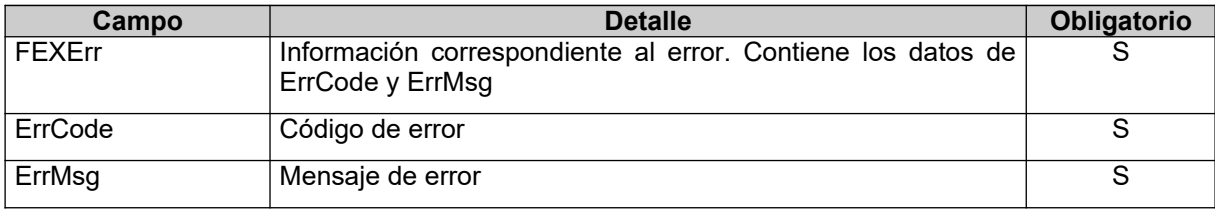

Para errores internos de infraestructura, los errores se devuelven en la misma estructura (FEXErr) Los códigos de error son:

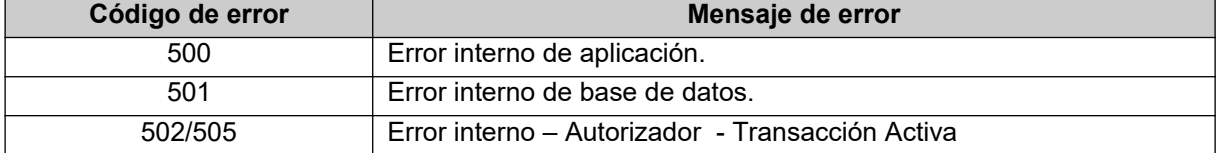

## **1.7 Tratamiento de eventos en el WS**

Todos los métodos del Web service cuentan con una sección para la comunicación de eventos de AFIP para los clientes, los mismos tienen dos campos: EventCode y EventMsg, el primero contiene el Identificador de mensaje y el segundo, es el mensaje propiamente dicho.

Ejemplo:

EventCode =1

EventMsg="Por razones de mantenimiento este servicio estará fuera de línea el 1 de enero del 2020 de 17 a 19 hs."

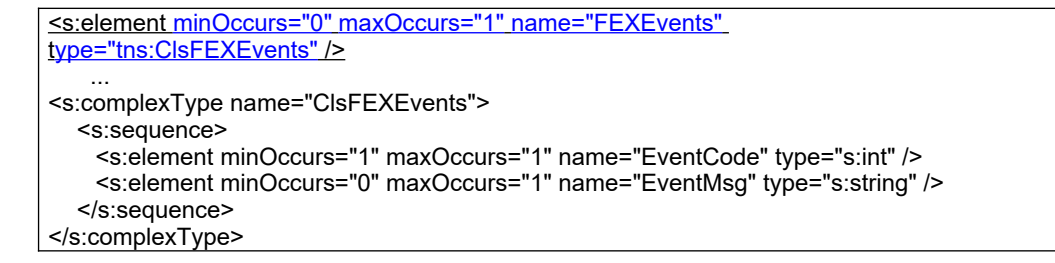

dónde:

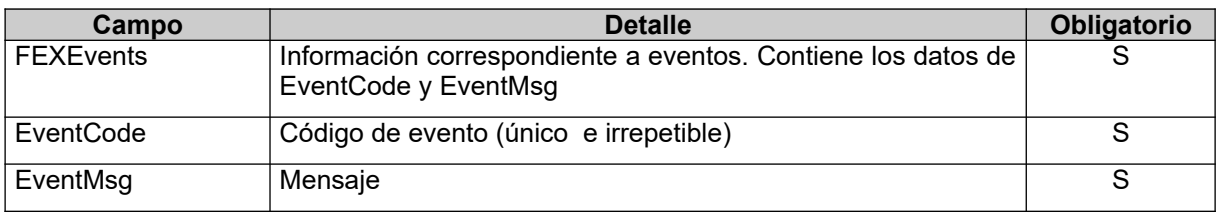

## **1.8 Dirección URL**

Este servicio se llama en Homologación desde: https://wswhomo.afip.gov.ar/wsfexv1/service.asmx

Para visualizar el WSDL en Homologación: https://wswhomo.afip.gov.ar/wsfexv1/service.asmx?WSDL

Este servicio se llama en Producción desde: https://servicios1.afip.gov.ar/wsfexv1/service.asmx

Para visualizar el WSDL en Producción: <https://servicios1.afip.gov.ar/wsfexv1/service.asmx?WSDL>

## **1.9 Canales de Atención**

Consultas sobre el ambiente de **homologación**:

- Acerca de certificados y accesos, consultar sitio<http://www.afip.gob.ar/ws/>

Consultas sobre el ambiente de **producción**:

- [sri@afip.gov.ar](mailto:sri@afip.gov.ar)

Consultas sobre normativa:

- [facturaelectronica@afip.gov.ar](mailto:facturaelectronica@afip.gov.ar)

## **1.10 Sitios de Consulta**

[Biblioteca Electrónica](http://biblioteca.afip.gob.ar/)

ABC – Consultas y Respuestas Frecuentes sobre:

- [Funcionalidades del WS](http://www.afip.gov.ar/genericos/guiavirtual/directorio_subcategoria_nivel3.aspx?id_nivel1=1017id_nivel2=1018&id_nivel3=1735)
- [Normativa, Aplicativos y Sistemas. Opción Facturación y Registración](http://www.afip.gob.ar/genericos/guiavirtual/index.aspx)

#### [Documentación](http://biblioteca.afip.gob.ar/) de Ayuda

http://www.afip.gob.ar/fe/ayuda.asp.

## **2 WS de Negocio**

## **2.1 Autorizador (FEXAuthorize)**

2.1.1 Dirección URL

Este servicio se llama desde:

<http://wswhomo.afip.gov.ar/wsfexv1/service.asmx>

Service.asmx es el webservice global cada uno de sus métodos es invocado con esta url mas el parámetro "op" con el nombre del método

Ejemplo: <http://wswhomo.afip.gov.ar/wsfexv1/service.asmx?op=FEXAuthorize>

#### 2.1.2 Esquemático de estructura del requerimiento

## *Comprobante y estructura WS*

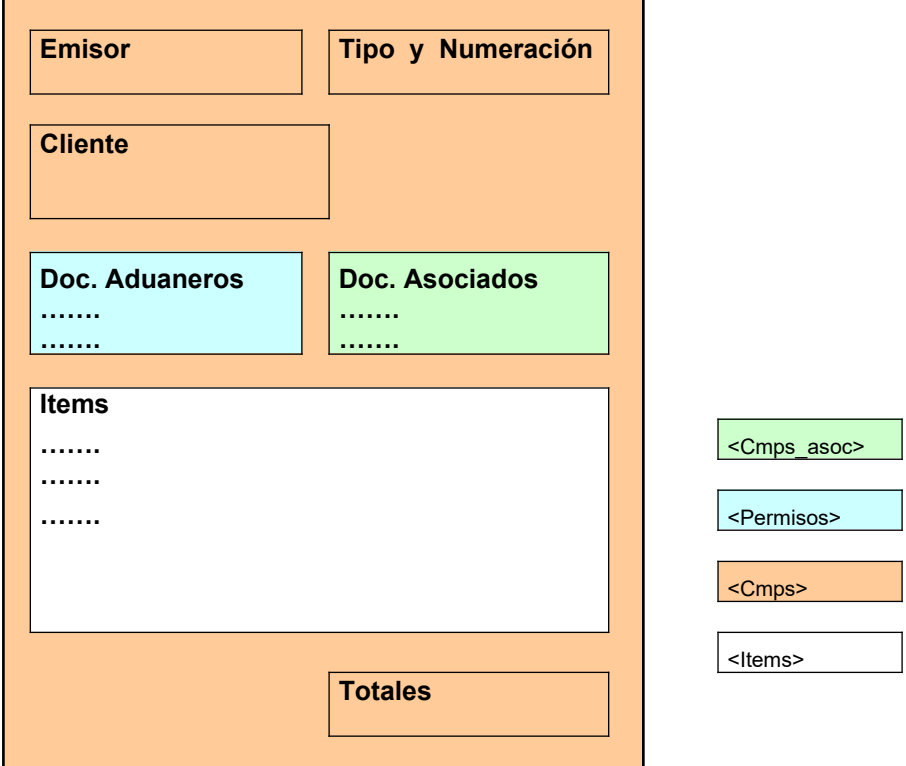

## 2.1.3 Mensaje de solicitud

Recibe la información del comprobante a autorizar.

```
<?xml version="1.0" encoding="utf-8"?>
<soap:Envelope xmlns:xsi="http://www.w3.org/2001/XMLSchema-instan-
ce" xmlns:xsd="http://www.w3.org/2001/XMLSchema" 
xmlns:soap="http://schemas.xmlsoap.org/soap/envelope/">
   <soap:Body>
     <FEXAuthorize xmlns="http://ar.gov.afip.dif.fexv1/">
       <Auth>
         <Token>string</Token>
        <Sign>string</Sign>
         <Cuit>long</Cuit>
       </Auth>
       <Cmp>
         <Id>long</Id>
         <Fecha_cbte>string</Fecha_cbte>
         <Cbte_Tipo>short</Cbte_Tipo>
         <Punto_vta>int</Punto_vta>
         <Cbte_nro>long</Cbte_nro>
         <Tipo_expo>short</Tipo_expo>
         <Permiso_existente>string</Permiso_existente>
         <Permisos>
           <Permiso>
             <Id_permiso>string</Id_permiso>
            <Dst_merc>int</Dst_merc>
           </Permiso>
           <Permiso>
             <Id_permiso>string</Id_permiso>
            <Dst_merc>int</Dst_merc>
           </Permiso>
         </Permisos>
         <Dst_cmp>short</Dst_cmp>
         <Cliente>string</Cliente>
         <Cuit_pais_cliente>long</Cuit_pais_cliente>
         <Domicilio_cliente>string</Domicilio_cliente>
         <Id_impositivo>string</Id_impositivo>
         <Moneda_Id>string</Moneda_Id>
         <Moneda_ctz>decimal</Moneda_ctz>
         <Obs_comerciales>string</Obs_comerciales>
         <Imp_total>decimal</Imp_total>
         <Obs>string</Obs>
         <Cmps_asoc>
           <Cmp_asoc>
              <Cbte_tipo>short</Cbte_tipo>
             <Cbte_punto_vta>int</Cbte_punto_vta>
             <Cbte_nro>long</Cbte_nro>
             <Cbte_cuit>long</Cbte_cuit>
           </Cmp_asoc>
           <Cmp_asoc>
             <Cbte_tipo>short</Cbte_tipo>
             <Cbte_punto_vta>int</Cbte_punto_vta>
            <Cbte_nro>long</Cbte_nro>
             <Cbte_cuit>long</Cbte_cuit>
           </Cmp_asoc>
         </Cmps_asoc>
         <Forma_pago>string</Forma_pago>
         <Incoterms>string</Incoterms>
         <Incoterms_Ds>string</Incoterms_Ds>
         <Idioma_cbte>short</Idioma_cbte>
         <Items>
          <Item> <Pro_codigo>string</Pro_codigo>
             <Pro_ds>string</Pro_ds>
             <Pro_qty>decimal</Pro_qty>
             <Pro_umed>int</Pro_umed>
             <Pro_precio_uni>decimal</Pro_precio_uni>
             <Pro_bonificacion>decimal</Pro_bonificacion>
             <Pro_total_item>decimal</Pro_total_item>
```
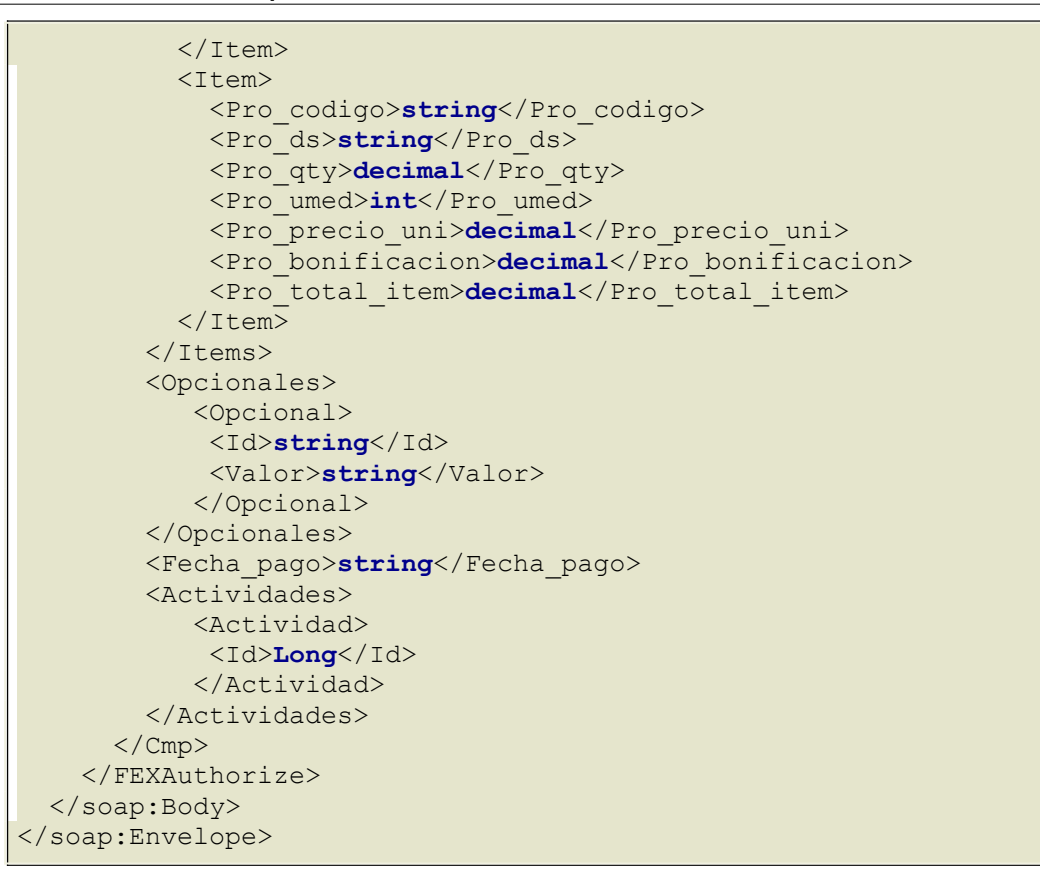

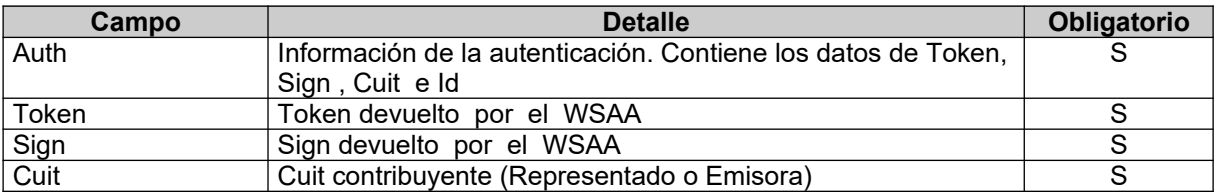

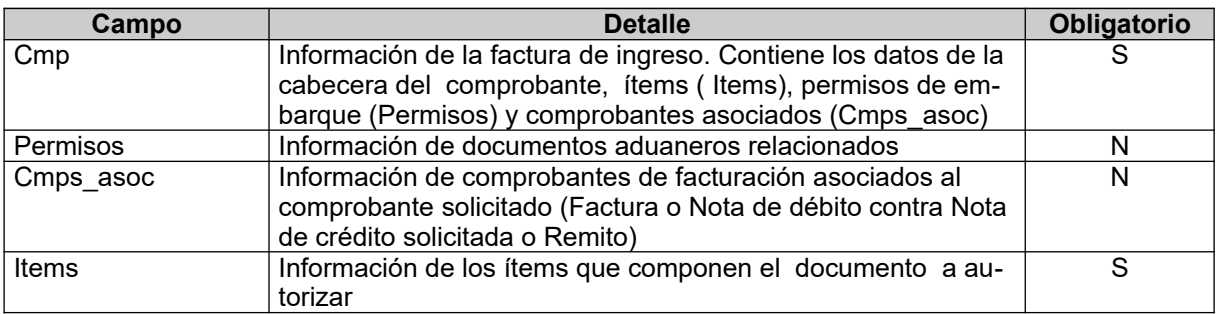

**Cmp**: La cabecera del comprobante está compuesta por los siguientes campos:

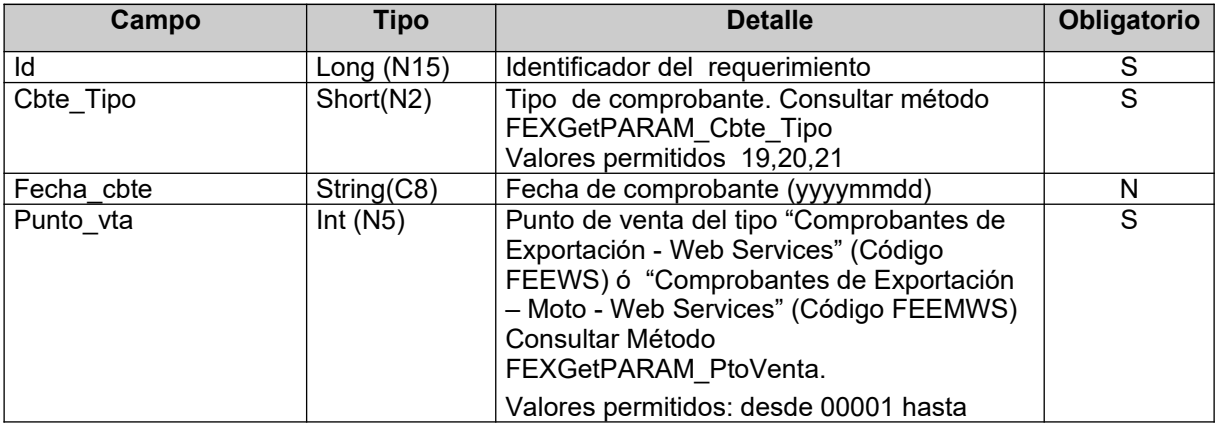

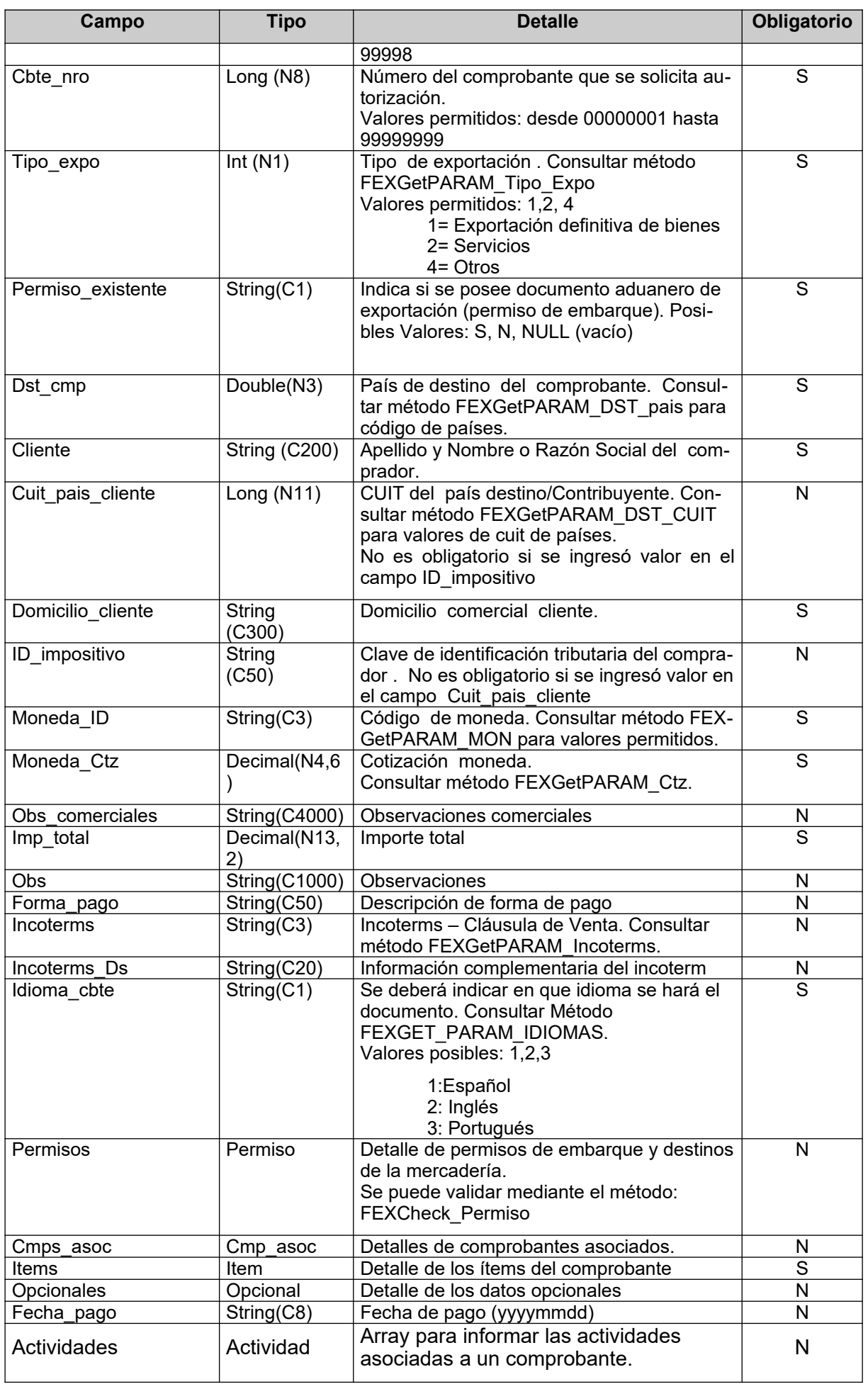

**Permisos**: detalle de los permisos de embarque y destinos de las mercaderías:

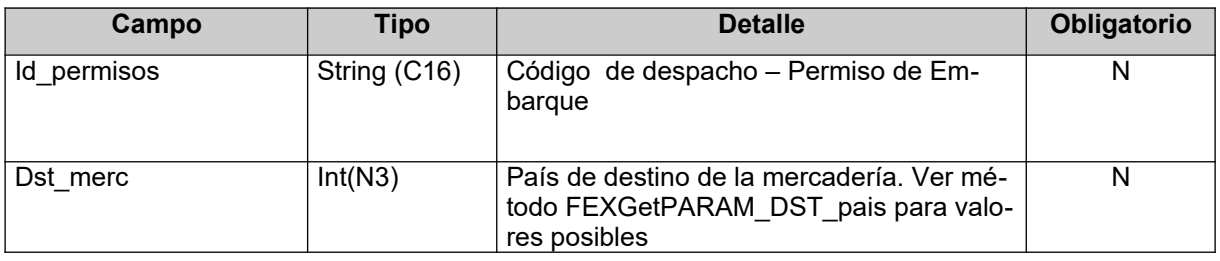

**Cmps\_asoc:** detalle de los comprobantes relacionados con el comprobante que se solicita autorizar.

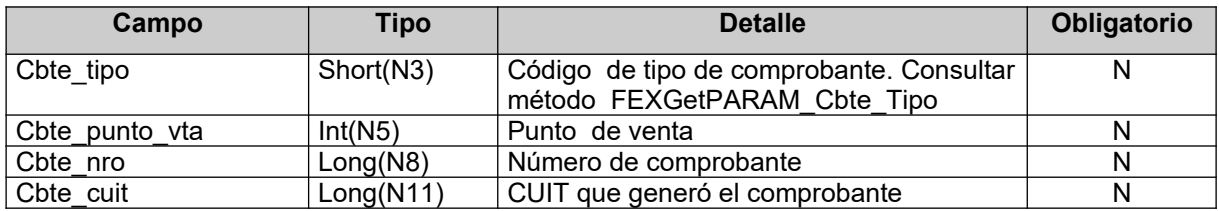

**Items:** el detalle de los ítems del comprobante está compuesto por los siguientes campos:

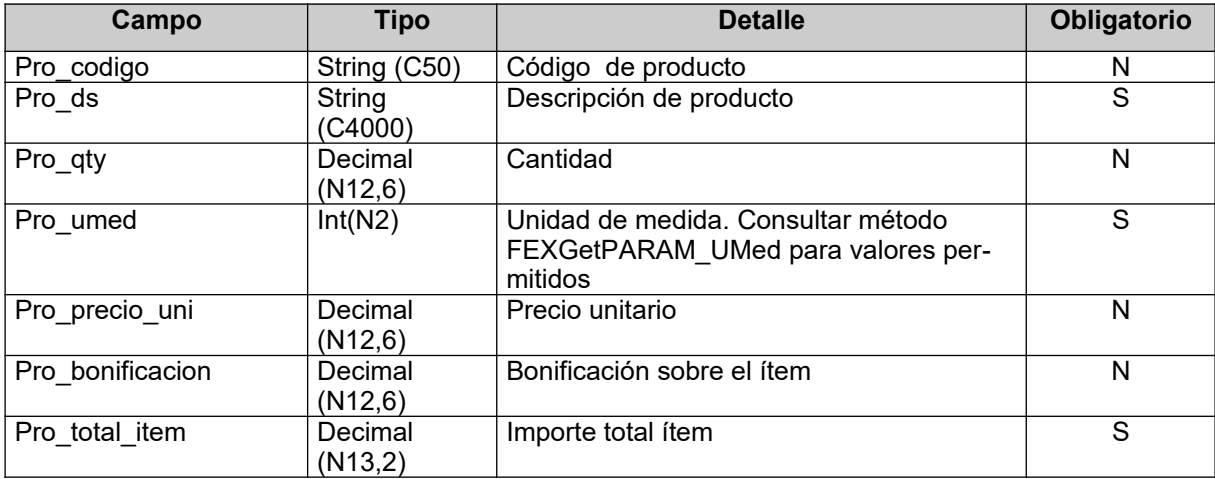

**Opcionales:** Campos auxiliares (array). Adicionales por R.G.

Si el comprobante que intenta autorizar corresponde a un comprobante de exportación simple según **Resolución General Conjunta 4458/2019** deberá incluir un array de opcionales con registros como el siguiente ejemplo:

<ar:Opcionales>

<ar:Opcional>

 $\leq$ ar: $\leq$ ld>2401 $\leq$ /ar: $\leq$ ld>

<ar:Valor>99999999999</ar:Valor> Documento de exportación

**Simplificada** 

</ar:Opcional>

<ar:Opcional>

<ar:Id>2402</ar:Id>

 $\alpha$ r:Valor>9999999999999999.99</ar:Valor>  $\rightarrow$  Monto FOB

</ar:Opcional>

</ar:Opcionales>

Importante: Recuerde que si emite notas de crédito o débito con monto FOB en 0 (cero) la cuenta corriente del titular de la mercadería no se ve afectada.

**Opcional:** datos opcionales del comprobante. Está compuesto por los siguientes campos:

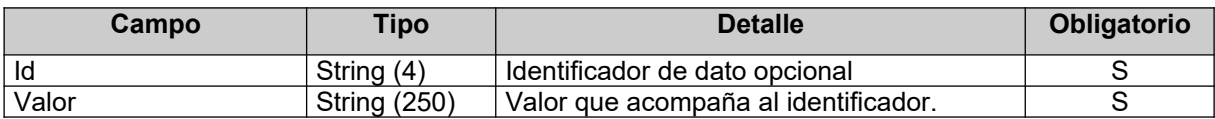

**Actividad**: Detalle de la actividad relacionada con las actividades (array) que se indican en el comprobante a autorizar.

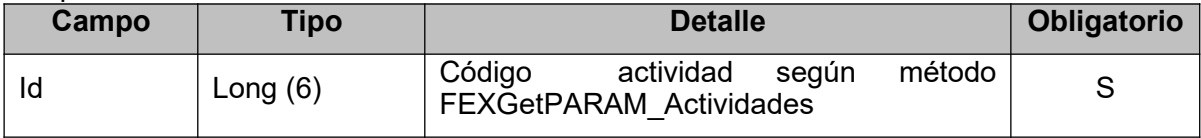

#### 2.1.4 Mensaje de respuesta

Retorna la información del comprobante de ingreso agregándole el CAE otorgado. Ante cualquier anomalía se retorna un código de error cancelando la ejecución del WS.

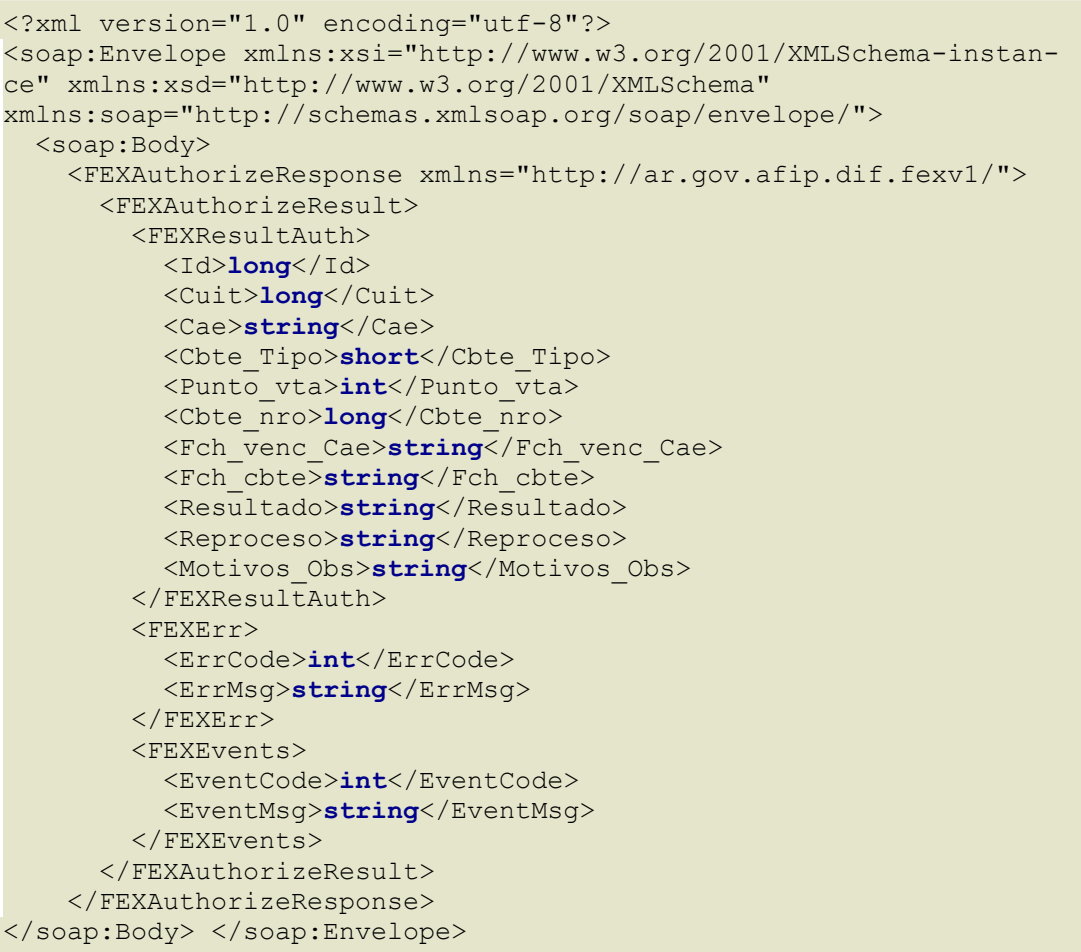

#### Dónde:

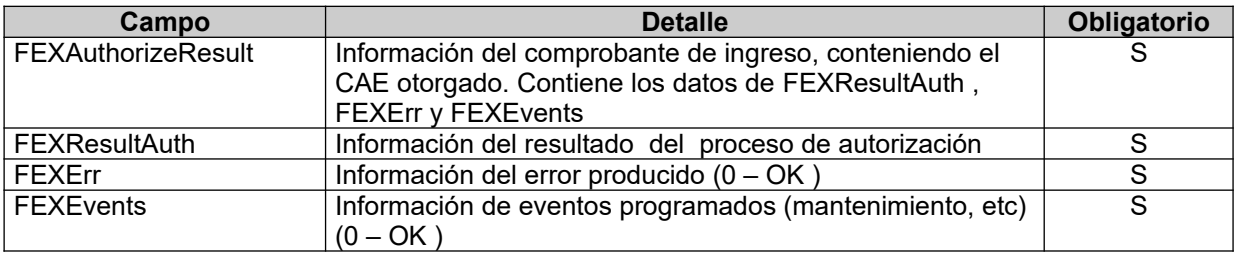

**FEXResultAuth**: el resultado del proceso del pedido de autorización tiene los siguientes campos:

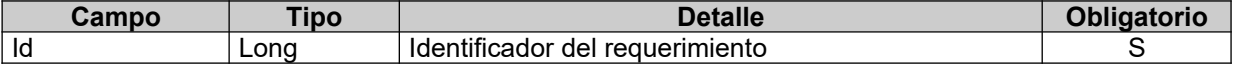

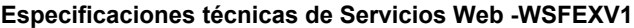

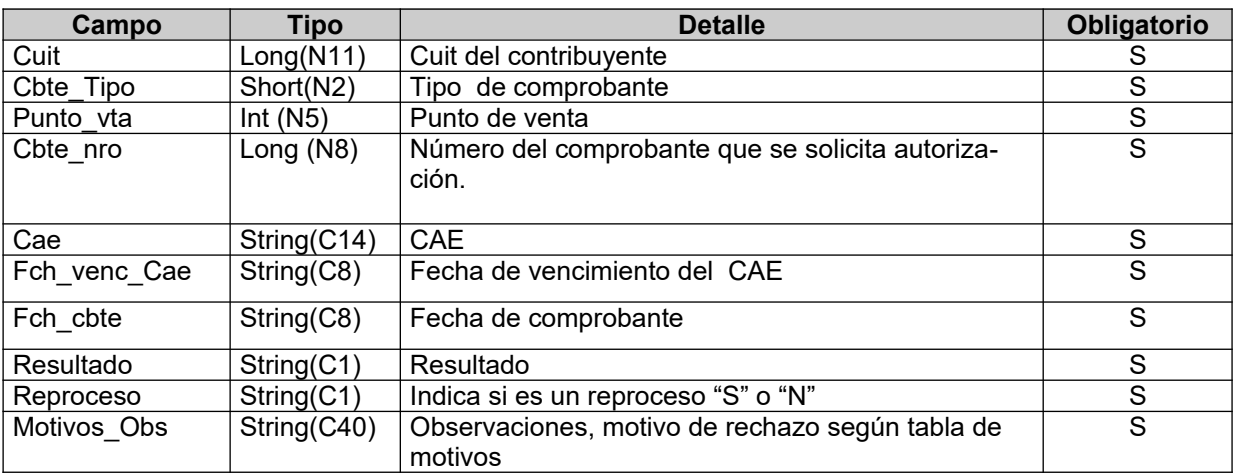

## 2.1.5 Validaciones de cabecera y errores

Los siguientes controles se realizan en el WS.

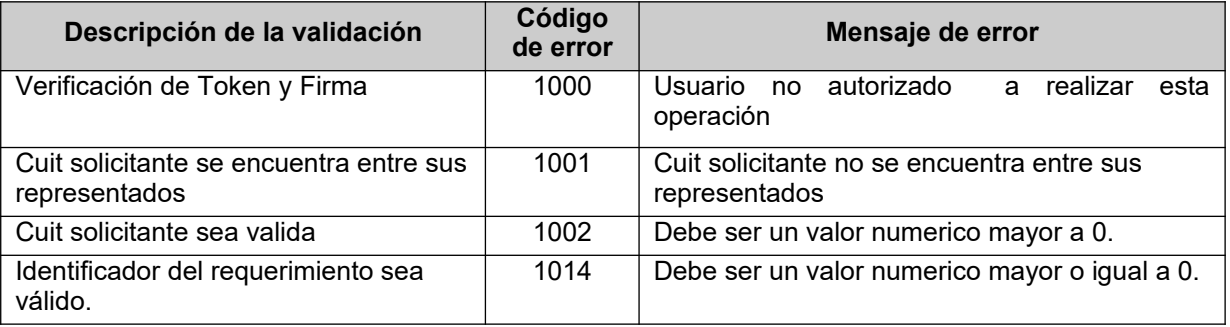

## 2.1.6 Validaciones de negocio y errores

Los siguientes controles se realizan en el WS.

## Validaciones a realizar en la cabecera del comprobante. <Cmp>…</Cmp>

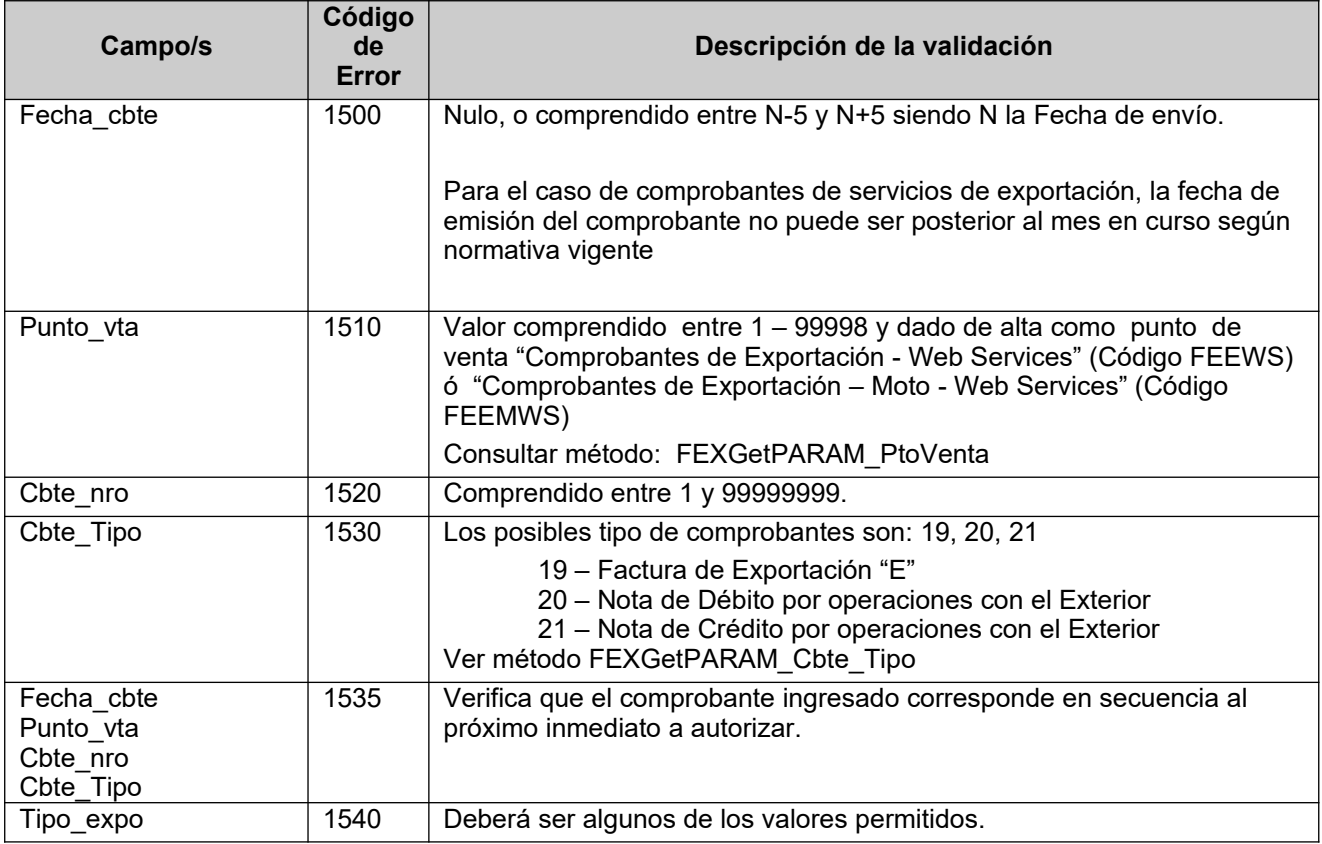

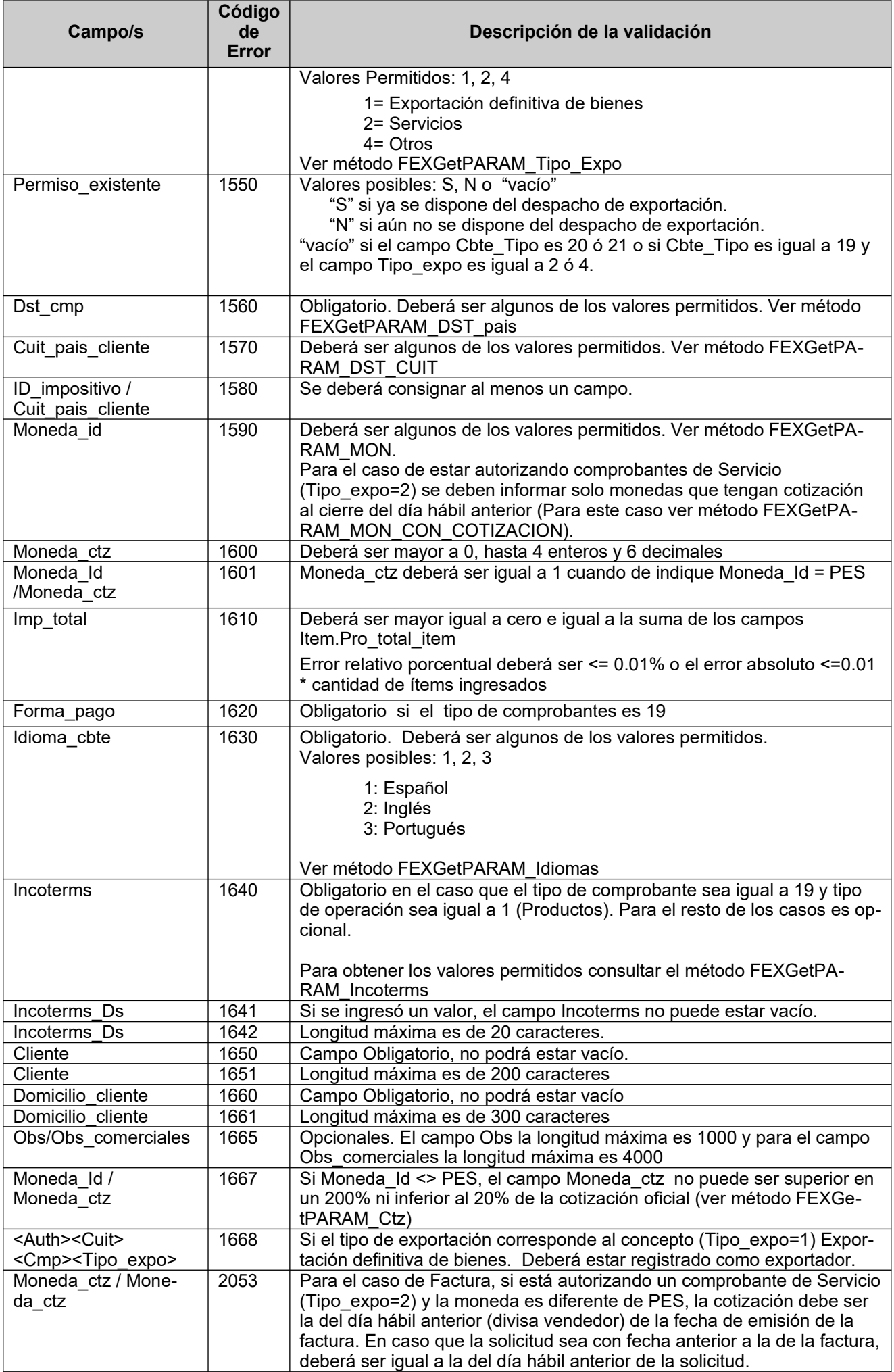

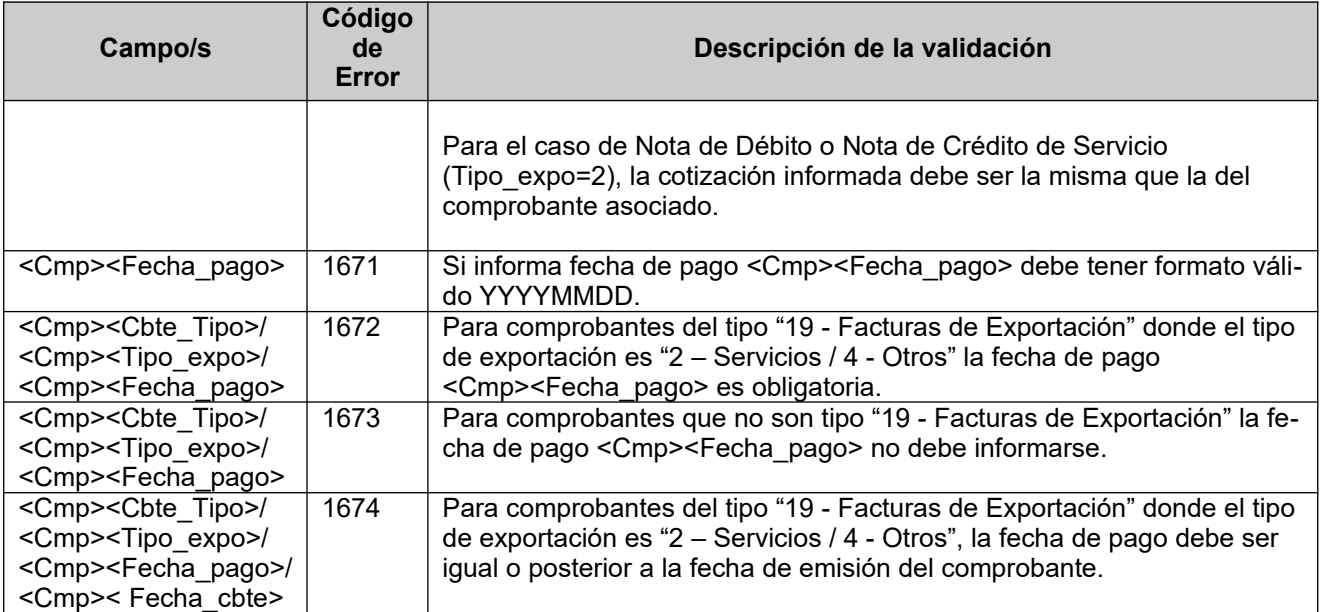

#### Validaciones a realizar en los comprobantes asociados <Cmps\_asoc>...</ Cmps\_asoc >

Se deberá informar el/los comprobante/s asociados solamente si el comprobante que se está autorizando corresponde a una Nota de Débito o Nota de Crédito por operaciones con el exterior E, es decir que el campo Cmp.Cbte\_Tipo sea igual a 20 ó 21 o bien, si el comprobante es una Factura de exportación Cmp.Cbte Tipo igual a 19 y se informan remitos de Tabaco como comprobantes asociados Cmp\_asoc .Cbte\_tipo igual a 89, 88, 91, 993, 994.

La presente grilla identifica las cantidades de comprobantes que se pueden asociar según el tipo de comprobante a autorizar

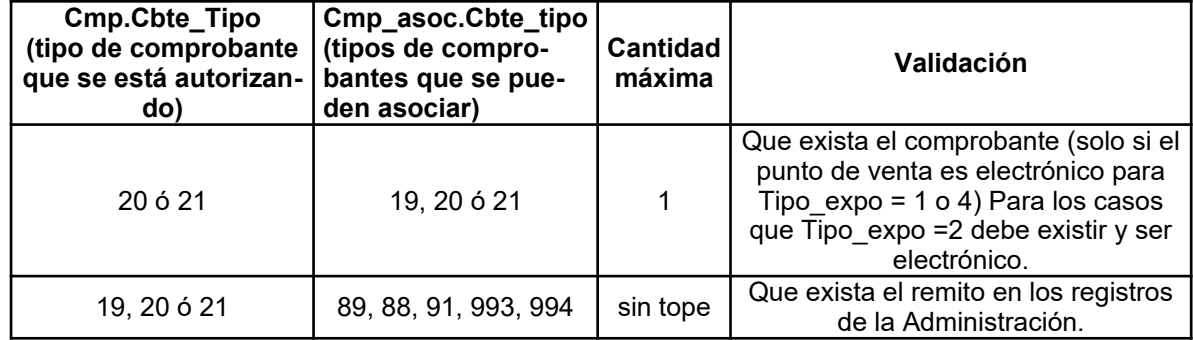

De informarse deberá cumplir las siguientes validaciones:

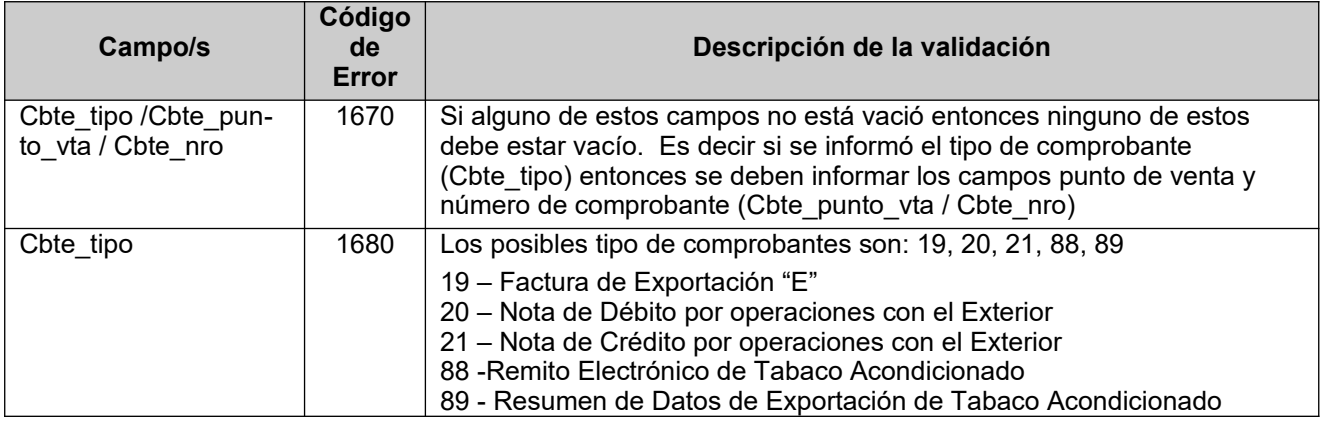

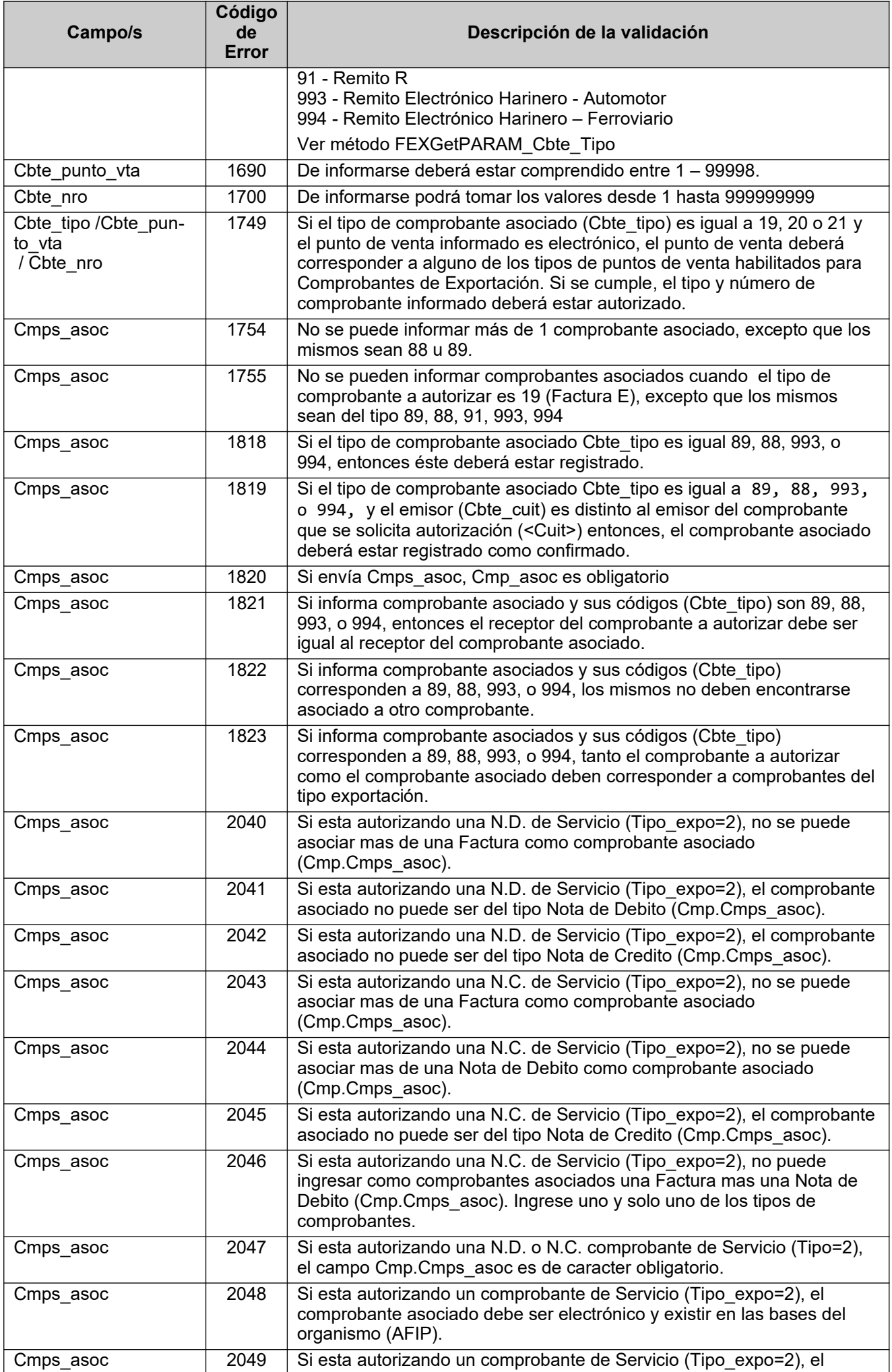

![](_page_20_Picture_252.jpeg)

Validaciones sobre el permiso de embarque <Permisos>…</Permisos>

Los datos correspondientes a permiso deberán ser informados o no según la siguiente tabla:

![](_page_20_Picture_253.jpeg)

Los errores de validación del cuadro anterior se informaran como error 1720 con su texto descriptivo.

![](_page_20_Picture_254.jpeg)

De informarse deberá cumplir las siguientes validaciones:

![](_page_20_Picture_255.jpeg)

![](_page_21_Picture_257.jpeg)

## Validaciones sobre los Ítems del comprobante <Ítems>… </Ítems>

![](_page_21_Picture_258.jpeg)

## Validaciones sobre los Opcionales del comprobante <Opcionales>… </Opcionales>

![](_page_21_Picture_259.jpeg)

![](_page_22_Picture_340.jpeg)

![](_page_23_Picture_288.jpeg)

## Validaciones sobre las actividades asociadas al comprobante <Actividades>… </Actividades>

![](_page_23_Picture_289.jpeg)

![](_page_24_Picture_245.jpeg)

## 2.1.7 Otros errores

Los mensajes de error no contemplados en este documento salen por código 1014 incluyendo un texto que explica la causa exacta del error.

#### 2.1.8 Ejemplo Request 1

```
<?xml version="1.0" encoding="utf-8"?>
<ClsFEXRequest xmlns:xsi="http://www.w3.org/2001/XMLSchema-instance" 
xmlns:xsd="http://www.w3.org/2001/XMLSchema">
 <Id >1</Id>
  <Fecha_cbte >20100118</Fecha_cbte>
  <Cbte_Tipo >19</Cbte_Tipo>
  <Punto_vta >2</Punto_vta>
 <Cbte_nro >1</Cbte_nro>
  <Tipo_expo >1</Tipo_expo>
  <Permiso_existente >S</Permiso_existente>
  <Permisos >
     <Permiso>
       <Id_permiso>09052EC01006154G</Id_permiso>
      <Dst_merc>203</Dst_merc>
     </Permiso>
     <Permiso>
       <Id_permiso>09052EC01006154G</Id_permiso>
       <Dst_merc>202</Dst_merc>
     </Permiso>
   </Permisos>
 <Dst cmp >203</Dst cmp>
   <Cliente >Joao Da Silva</Cliente>
  <Cuit_pais_cliente >50000000016</Cuit_pais_cliente>
  <Domicilio_cliente >Rua 76 km 34.5 Alagoas</Domicilio_cliente>
   <Id_impositivo >PJ54482221-l</Id_impositivo>
  <Moneda_Id >012</Moneda_Id>
  <Moneda_ctz >0.51</Moneda_ctz>
   <Obs_comerciales>Sin observaciones</Obs_comerciales>
  <Imp_total >500</Imp_total>
  <Obs></Obs>
   <Forma_pago >Contado</Forma_pago>
  <Incoterms>CIF</Incoterms>
  <Incoterms_Ds>Texto dic.</Incoterms_Ds>
  <Idioma_cbte>1</Idioma_cbte>
  <Items >
     <Item>
       <Pro_codigo>PRO1</Pro_codigo>
       <Pro_ds>Producto Tipo 1 Exportacion MERCOSUR ISO 9001</Pro_ds>
       <Pro_qty>2</Pro_qty>
       <Pro_umed>7</Pro_umed>
       <Pro_precio_uni>250</Pro_precio_uni>
       <Pro_total_item>500</Pro_total_item>
    \langle/Item>
  \langle/Ttems>
</ClsFEXRequest>
```
#### 2.1.9 Ejemplo Request 2 (con comprobante asociado)

```
<?xml version="1.0" encoding="utf-8"?>
<ClsFEXRequest xmlns:xsi="http://www.w3.org/2001/XMLSchema-instance" 
xmlns:xsd="http://www.w3.org/2001/XMLSchema">
```

```
<Id >1</Id>
  <Fecha_cbte >20100118</Fecha_cbte>
  <Cbte_Tipo >21</Cbte_Tipo>
  <Punto_vta >2</Punto_vta>
 <Cbte_nro >1</Cbte_nro>
   <Tipo_expo >1</Tipo_expo>
  <Permiso_existente >S</Permiso_existente>
  <Permisos >
     <Permiso>
       <Id_permiso></Id_permiso>
      <Dst_merc></Dst_merc>
     </Permiso>
   </Permisos>
 <Dst cmp >203</Dst cmp>
  <Cliente >Joao Da Silva</Cliente>
  <Cuit_pais_cliente >50000000016</Cuit_pais_cliente>
  <Domicilio_cliente >Rua 76 km 34.5 Alagoas</Domicilio_cliente>
  <Id_impositivo >PJ54482221-l</Id_impositivo>
  <Moneda_Id >012</Moneda_Id>
  <Moneda_ctz >0.51</Moneda_ctz>
   <Obs_comerciales>Sin observaciones</Obs_comerciales>
   <Imp_total >250</Imp_total>
  <Obs></Obs>
       <Cmps_asoc>
           <Cmp_asoc>
            <Cbte_tipo>19</Cbte_tipo>
            <Cbte punto vta>2</Cbte punto vta>
             <Cbte_nro>1</Cbte_nro>
             <Cbte_cuit>33500606989</Cbte_cuit>
           </Cmp_asoc>
        </Cmps_asoc>
  <Forma_pago >30 dias</Forma_pago>
  <Incoterms>/Incoterms>
  <Incoterms_Ds></Incoterms_Ds>
  <Idioma_cbte>1</Idioma_cbte>
  <Items >
     <Item>
       <Pro_codigo>PRO1</Pro_codigo>
       <Pro_ds>Producto Tipo 1 Exportacion MERCOSUR ISO 9001</Pro_ds>
       <Pro_qty>1</Pro_qty>
       <Pro_umed>7</Pro_umed>
       <Pro_precio_uni>250</Pro_precio_uni>
       <Pro_total_item>250</Pro_total_item>
    \langle/Ttem>
   </Items>
</ClsFEXRequest>
```
#### 2.1.10 Ejemplo Request 3 (con bonificación a nivel de ítem, campo Pro\_bonificacion)

```
<soapenv:Envelope xmlns:soapenv="http://schemas.xmlsoap.org/soap/envelope/" 
xmlns:ar="http://ar.gov.afip.dif.fexv1/">
```

```
 <soapenv:Header/>
    <soapenv:Body>
       <ar:FEXAuthorize>
          <ar:Auth>
             <ar:Token>Un String</ar:Token>
             <ar:Sign>Un String</ar:Sign>
             <ar:Cuit>66666666666</ar:Cuit>
          </ar:Auth>
          <ar:Cmp>
             <ar:Id>4502</ar:Id>
             <ar:Fecha_cbte>20110102</ar:Fecha_cbte>
             <ar:Cbte_Tipo>19</ar:Cbte_Tipo>
             <ar:Punto_vta>99998</ar:Punto_vta>
             <ar:Cbte_nro>2</ar:Cbte_nro>
             <ar:Tipo_expo>1</ar:Tipo_expo>
             <ar:Permiso_existente>N</ar:Permiso_existente>
             <ar:Dst_cmp>220</ar:Dst_cmp>
             <ar:Cliente>Denominacion del Cliente</ar:Cliente>
             <ar:Cuit_pais_cliente>55000000050</ar:Cuit_pais_cliente>
             <ar:Domicilio_cliente>Domicilio del Cliente</ar:Domicilio_cliente>
             <ar:Id_impositivo>Id9999/99</ar:Id_impositivo>
             <ar:Moneda_Id>PES</ar:Moneda_Id>
             <ar:Moneda_ctz>1</ar:Moneda_ctz>
             <ar:Obs_comerciales>Texto libre 1</ar:Obs_comerciales>
             <ar:Imp_total>1209.08</ar:Imp_total>
             <ar:Obs>Texto libre 2</ar:Obs>
             <ar:Forma_pago>Efectivo</ar:Forma_pago>
             <ar:Incoterms>FOB</ar:Incoterms>
             <ar:Incoterms_Ds>Descripción Incoter</ar:Incoterms_Ds>
             <ar:Idioma_cbte>1</ar:Idioma_cbte>
              <ar:Items>
                <ar:Item>
                   <ar:Pro_codigo>Cod0001</ar:Pro_codigo>
                   <ar:Pro_ds>Descripcion del Producto</ar:Pro_ds>
                   <ar:Pro_qty>100.555444</ar:Pro_qty>
                   <ar:Pro_umed>7</ar:Pro_umed>
                   <ar:Pro_precio_uni>12.123456</ar:Pro_precio_uni>
                   <ar:Pro_bonificacion>10</ar:Pro_bonificacion>
                   <ar:Pro_total_item>1209.08</ar:Pro_total_item>
                </ar:Item>
             </ar:Items>
          </ar:Cmp>
       </ar:FEXAuthorize>
    </soapenv:Body>
</soapenv:Envelope>
```
#### 2.1.11 Ejemplo Request 4 (con bonificación / descuento Global)

<soapenv:Envelope xmlns:soapenv="http://schemas.xmlsoap.org/soap/envelope/" xmlns:ar="http://ar.gov.afip.dif.fexv1/">

```
 <soapenv:Body>
   <ar:FEXAuthorize>
       <ar:Auth>
          <ar:Token>Un String</ar:Token>
          <ar:Sign>Un String</ar:Sign>
          <ar:Cuit>66666666666</ar:Cuit>
       </ar:Auth>
       <ar:Cmp>
          <ar:Id>4503</ar:Id>
          <ar:Fecha_cbte>20110102</ar:Fecha_cbte>
          <ar:Cbte_Tipo>19</ar:Cbte_Tipo>
          <ar:Punto_vta>99998</ar:Punto_vta>
          <ar:Cbte_nro>3</ar:Cbte_nro>
          <ar:Tipo_expo>1</ar:Tipo_expo>
          <ar:Permiso_existente>N</ar:Permiso_existente>
          <ar:Dst_cmp>220</ar:Dst_cmp>
          <ar:Cliente>Denominacion del Cliente</ar:Cliente>
          <ar:Cuit_pais_cliente>55000000050</ar:Cuit_pais_cliente>
          <ar:Domicilio_cliente>Domicilio del Cliente</ar:Domicilio_cliente>
          <ar:Id_impositivo>Id9999/99</ar:Id_impositivo>
          <ar:Moneda_Id>PES</ar:Moneda_Id>
          <ar:Moneda_ctz>1</ar:Moneda_ctz>
          <ar:Obs_comerciales>Texto libre 1</ar:Obs_comerciales>
          <ar:Imp_total>1196.99</ar:Imp_total>
          <ar:Obs>Texto libre 2</ar:Obs>
          <ar:Forma_pago>Efectivo</ar:Forma_pago>
          <ar:Incoterms>FOB</ar:Incoterms>
          <ar:Incoterms_Ds>Descripción Incoter</ar:Incoterms_Ds>
          <ar:Idioma_cbte>1</ar:Idioma_cbte>
          <ar:Items>
             <ar:Item>
                <ar:Pro_codigo>Cod0001</ar:Pro_codigo>
                <ar:Pro_ds>Descripcion del Producto</ar:Pro_ds>
                <ar:Pro_qty>100.555444</ar:Pro_qty>
                <ar:Pro_umed>7</ar:Pro_umed>
                <ar:Pro_precio_uni>12.123456</ar:Pro_precio_uni>
                <ar:Pro_bonificacion>10</ar:Pro_bonificacion>
                <ar:Pro_total_item>1209.08</ar:Pro_total_item>
             </ar:Item>
             <ar:Item>
                <ar:Pro_codigo>Cod0001</ar:Pro_codigo>
                <ar:Pro_ds>Descuento</ar:Pro_ds>
                <ar:Pro_umed>99</ar:Pro_umed>
                <ar:Pro_total_item>-12.09</ar:Pro_total_item>
             </ar:Item>
          </ar:Items>
       </ar:Cmp>
   </ar:FEXAuthorize>
 </soapenv:Body>
```

```
</soapenv:Envelope>
```
## **2.2 Recuperador de comprobante (FEXGetCMP)**

#### 2.2.1 Dirección URL

Este servicio se llama desde:

<http://wswhomo.afip.gov.ar/wsfexv1/service.asmx>?op=FEXGetCMP

#### 2.2.2 Mensaje de solicitud

```
<?xml version="1.0" encoding="utf-8"?>
<soap:Envelope xmlns:xsi="http://www.w3.org/2001/XMLSchema-instan-
ce" xmlns:xsd="http://www.w3.org/2001/XMLSchema" 
xmlns:soap="http://schemas.xmlsoap.org/soap/envelope/">
   <soap:Body>
     <FEXGetCMP xmlns="http://ar.gov.afip.dif.fexv1/">
       <Auth>
         <Token>string</Token>
         <Sign>string</Sign>
         <Cuit>long</Cuit>
       </Auth>
       <Cmp>
         <Cbte_Tipo>short</Cbte_Tipo>
         <Punto_vta>int</Punto_vta>
         <Cbte_nro>long</Cbte_nro>
      \langle/Cmp\rangle </FEXGetCMP>
   </soap:Body>
</soap:Envelope>
```
#### dónde:

![](_page_29_Picture_239.jpeg)

![](_page_29_Picture_240.jpeg)

#### 2.2.3 Mensaje de respuesta

Retorna los detalles de un comprobante ya enviado y autorizado.

```
<?xml version="1.0" encoding="utf-8"?>
<soap:Envelope xmlns:xsi="http://www.w3.org/2001/XMLSchema-instan-
ce" xmlns:xsd="http://www.w3.org/2001/XMLSchema" 
xmlns:soap="http://schemas.xmlsoap.org/soap/envelope/">
   <soap:Body>
     <FEXGetCMPResponse xmlns="http://ar.gov.afip.dif.fexv1/">
       <FEXGetCMPResult>
         <FEXResultGet>
           <Id>long</Id>
           <Fecha_cbte>string</Fecha_cbte>
           <Cbte_Tipo>short</Cbte_Tipo>
           <Punto_vta>int</Punto_vta>
           <Cbte_nro>long</Cbte_nro>
```

```
 <Tipo_expo>int</Tipo_expo>
         <Permiso_existente>string</Permiso_existente>
         <Permisos>
           <Permiso xsi:nil="true" />
           <Permiso xsi:nil="true" />
         </Permisos>
        <Dst cmp>double</Dst cmp>
         <Cliente>string</Cliente>
         <Cuit_pais_cliente>long</Cuit_pais_cliente>
         <Domicilio_cliente>string</Domicilio_cliente>
         <Id_impositivo>string</Id_impositivo>
         <Moneda_Id>string</Moneda_Id>
         <Moneda_ctz>decimal</Moneda_ctz>
         <Obs_comerciales>string</Obs_comerciales>
         <Imp_total>decimal</Imp_total>
         <Obs>string</Obs>
         <Cmps_asoc>
           <Cmp_asoc xsi:nil="true" />
           <Cmp_asoc xsi:nil="true" />
         </Cmps_asoc>
         <Forma_pago>string</Forma_pago>
         <Incoterms>string</Incoterms>
         <Incoterms_Ds>string</Incoterms_Ds>
         <Idioma_cbte>string</Idioma_cbte>
         <Items>
          <Item>
             <Pro_codigo>string</Pro_codigo>
             <Pro_ds>string</Pro_ds>
             <Pro_qty>decimal</Pro_qty>
             <Pro_umed>int</Pro_umed>
             <Pro_precio_uni>decimal</Pro_precio_uni>
             <Pro_bonificacion>decimal</Pro_bonificacion>
              <Pro_total_item>decimal</Pro_total_item>
          \langle/Ttem>
         </Items>
         <Opcionales>
           <Opcional>
            <Id>string</Id>
            <Valor>string</Valor>
           </Opcional>
         </Opcionales>
         <Fecha_cbte_cae>string</Fecha_cbte_cae>
         <Fch_venc_Cae>string</Fch_venc_Cae>
         <Cae>string</Cae>
        <Resultado>string</Resultado>
         <Motivos_Obs>string</Motivos_Obs>
         <Fecha_pago>string</Fecha_pago>
         <Actividades>
           <Actividad>
            <Id>Long</Id>
           </Actividad>
         </Actividades>
       </FEXResultGet>
       <FEXErr>
         <ErrCode>int</ErrCode>
         <ErrMsg>string</ErrMsg>
       </FEXErr>
       <FEXEvents>
         <EventCode>int</EventCode>
         <EventMsg>string</EventMsg>
       </FEXEvents>
     </FEXGetCMPResult>
   </FEXGetCMPResponse>
 </soap:Body></soap:Envelope>
```
![](_page_31_Picture_395.jpeg)

## **FEXResultGet**: La cabecera del comprobante está compuesta por los siguientes campos:

![](_page_31_Picture_396.jpeg)

Permisos: detalle de los permisos de embarque y destinos de las mercaderías:

![](_page_31_Picture_397.jpeg)

![](_page_32_Picture_285.jpeg)

![](_page_32_Picture_286.jpeg)

Cmps asoc: detalle de los comprobantes relacionados con el comprobante que se solicita autorizar.

![](_page_32_Picture_287.jpeg)

Items: el detalle de los ítems del comprobante está compuesto por los siguientes campos:

![](_page_32_Picture_288.jpeg)

**Opcional:** datos opcionales del comprobante. Está compuesto por los siguientes campos:

![](_page_32_Picture_289.jpeg)

**Actividad**: Detalle de la actividad relacionada con las actividades (array) que se indican en el comprobante a autorizar.

![](_page_32_Picture_290.jpeg)

## 2.2.4 Errores

![](_page_32_Picture_291.jpeg)

## **2.3 Recuperador de último valor de Id de requerimiento (FEXGetLast\_ID)**

#### 2.3.1 Dirección URL

Este servicio se llama desde:

[http://wswhomo.afip.gov.ar/wsfexv1/service.asmx](http://wswhomo.afip.gov.ar/wsseg/service.asmx)?op= FEXGetLastID

#### 2.3.2 Mensaje de solicitud

#### Recibe las credenciales de autenticación y la cuit del usuario representado.

<?xml version="1.0" encoding="utf-8"?>

```
<soap:Envelope xmlns:xsi="http://www.w3.org/2001/XMLSchema-instan-
ce" xmlns:xsd="http://www.w3.org/2001/XMLSchema" 
xmlns:soap="http://schemas.xmlsoap.org/soap/envelope/">
   <soap:Body>
     <FEXGetLast_ID xmlns="http://ar.gov.afip.dif.fexv1/">
       <Auth>
         <Token>string</Token>
         <Sign>string</Sign>
         <Cuit>long</Cuit>
       </Auth>
     </FEXGetLast_ID>
   </soap:Body>
</soap:Envelope>
```
![](_page_33_Picture_233.jpeg)

#### 2.3.3 Mensaje de respuesta

Retorna el último id de requerimiento para la cuit enviada.

![](_page_33_Picture_234.jpeg)

Dónde:

![](_page_33_Picture_235.jpeg)

#### 2.3.4 Validaciones, acciones y errores

Este servicio devuelve el siguiente código de error:

![](_page_33_Picture_236.jpeg)

![](_page_34_Picture_242.jpeg)

## **2.4 Recuperador del último Cbte\_nro autorizado (FEXGetLast\_CMP)**

### 2.4.1 Dirección URL

Este servicio se llama desde:

[http://wswhomo.afip.gov.ar/wsfexv1/service.asmx](http://wswhomo.afip.gov.ar/wsseg/service.asmx)?op= FEXGetLast\_CMP

#### 2.4.2 Mensaje de solicitud

Recibe las credenciales de autenticación y la cuit del usuario representado.

```
<?xml version="1.0" encoding="utf-8"?>
<soap:Envelope xmlns:xsi="http://www.w3.org/2001/XMLSchema-instan-
ce" xmlns:xsd="http://www.w3.org/2001/XMLSchema" 
xmlns:soap="http://schemas.xmlsoap.org/soap/envelope/">
<soap:Body>
     <FEXGetLast_CMP xmlns="http://ar.gov.afip.dif.fexv1/">
       <Auth>
         <Token>string</Token>
         <Sign>string</Sign>
         <Cuit>long</Cuit>
         <Pto_venta>short</Pto_venta>
         <Cbte_Tipo>short</Cbte_Tipo>
      \langle Auth>
     </FEXGetLast_CMP>
  </soap:Body>
</soap:Envelope>
```
dónde:

![](_page_34_Picture_243.jpeg)

## 2.4.3 Mensaje de respuesta

Retorna el último número de comprobante autorizado para el punto de venta y tipo de comprobante enviado.

```
<?xml version="1.0" encoding="utf-8"?>
<soap:Envelope xmlns:xsi="http://www.w3.org/2001/XMLSchema-instan-
ce" xmlns:xsd="http://www.w3.org/2001/XMLSchema" 
xmlns:soap="http://schemas.xmlsoap.org/soap/envelope/">
<soap:Body>
     <FEXGetLast_CMPResponse xmlns="http://ar.gov.afip.dif.fexv1/">
       <FEXGetLast_CMPResult>
        \overline{\text{FEXResult}} LastCMP>
           <Cbte_nro>long</Cbte_nro>
           <Cbte_fecha>string</Cbte_fecha>
         </FEXResult_LastCMP>
         <FEXErr>
           <ErrCode>int</ErrCode>
           <ErrMsg>string</ErrMsg>
         </FEXErr>
```
![](_page_35_Figure_1.jpeg)

![](_page_35_Picture_220.jpeg)

#### 2.4.4 Validaciones, acciones y errores

Este servicio devuelve el siguiente código de error:

![](_page_35_Picture_221.jpeg)

## **2.5 Recuperador de valores referenciales de códigos de Moneda (FEXGetPARAM\_MON)**

#### 2.5.1 Dirección URL

Este servicio se llama desde:

[http://wswhomo.afip.gov.ar/wsfexv1/service.asmx](http://wswhomo.afip.gov.ar/wsfex/service.asmx)?op= FEXGetPARAM\_MON

#### 2.5.2 Mensaje de solicitud

Recibe las credenciales de autenticación y la cuit del usuario representado.

```
<?xml version="1.0" encoding="utf-8"?><soap:Envelope 
xmlns:xsi="http://www.w3.org/2001/XMLSchema-instance" 
xmlns:xsd="http://www.w3.org/2001/XMLSchema" xmlns:soap="http://
schemas.xmlsoap.org/soap/envelope/">
   <soap:Body>
     <FEXGetPARAM_MON xmlns="http://ar.gov.afip.dif.fexv1/">
       <Auth>
         <Token>string</Token>
         <Sign>string</Sign>
         <Cuit>long</Cuit>
       </Auth>
     </FEXGetPARAM_MON>
   </soap:Body></soap:Envelope>
```
Dónde:

![](_page_35_Picture_222.jpeg)

![](_page_36_Picture_243.jpeg)

#### 2.5.3 Mensaje de respuesta

Retorna el total de monedas válidas.

```
<?xml version="1.0" encoding="utf-8"?>
<soap:Envelope xmlns:xsi="http://www.w3.org/2001/XMLSchema-instan-
ce" xmlns:xsd="http://www.w3.org/2001/XMLSchema" 
xmlns:soap="http://schemas.xmlsoap.org/soap/envelope/">
   <soap:Body>
     <FEXGetPARAM_MONResponse xmlns="http://ar.gov.afip.dif.fexv1/">
       <FEXGetPARAM_MONResult>
         <FEXResultGet>
           <ClsFEXResponse_Mon>
             <Mon_Id>string</Mon_Id>
             <Mon_Ds>string</Mon_Ds>
             <Mon_vig_desde>string</Mon_vig_desde>
             <Mon_vig_hasta>string</Mon_vig_hasta>
           </ClsFEXResponse_Mon>
           <ClsFEXResponse_Mon>
            <Mon_Id>string</Mon_Id>
             <Mon_Ds>string</Mon_Ds>
             <Mon_vig_desde>string</Mon_vig_desde>
             <Mon_vig_hasta>string</Mon_vig_hasta>
           </ClsFEXResponse_Mon>
         </FEXResultGet>
         <FEXErr>
           <ErrCode>int</ErrCode>
           <Errmsg>string</Errmsg>
         </FEXErr>
         <FEXEvents>
           <EventCode>int</EventCode>
           <EventMsg>string</EventMsg>
         </FEXEvents>
       </FEXGetPARAM_MONResult>
     </FEXGetPARAM_MONResponse>
   </soap:Body></soap:Envelope>
```
#### Dónde:

![](_page_36_Picture_244.jpeg)

## 2.5.4 Validaciones, acciones y errores

Este servicio devuelve el siguiente código de error:

![](_page_36_Picture_245.jpeg)

## **2.6 Recuperador de valores referenciales de códigos de Tipos de comprobante (FEXGetPARAM\_Cbte\_Tipo)**

2.6.1 Dirección URL

Este servicio se llama desde:

[http://wswhomo.afip.gov.ar/wsfexv1/service.asmx](http://wswhomo.afip.gov.ar/wsseg/service.asmx)?op= FEXGetPARAM\_Cbte\_Tipo

#### 2.6.2 Mensaje de solicitud

Recibe las credenciales de autenticación y la cuit del usuario representado.

```
<?xml version="1.0" encoding="utf-8"?>
<soap:Envelope xmlns:xsi="http://www.w3.org/2001/XMLSchema-instan-
ce" xmlns:xsd="http://www.w3.org/2001/XMLSchema" 
xmlns:soap="http://schemas.xmlsoap.org/soap/envelope/">
   <soap:Body>
     <FEXGetPARAM_Cbte_Tipo xmlns="http://ar.gov.afip.dif.fexv1/">
       <Auth>
         <Token>string</Token>
         <Sign>string</Sign>
         <Cuit>string</Cuit>
       </Auth>
     </FEXGetPARAM_Cbte_Tipo>
</soap:Body> 
</soap:Envelope>
```
#### Dónde:

![](_page_37_Picture_238.jpeg)

#### 2.6.3 Mensaje de respuesta

Retorna el universo de tipos de comprobante válidos.

```
<?xml version="1.0" encoding="utf-8"?>
<soap:Envelope xmlns:xsi="http://www.w3.org/2001/XMLSchema-instan-
ce" xmlns:xsd="http://www.w3.org/2001/XMLSchema" 
xmlns:soap="http://schemas.xmlsoap.org/soap/envelope/">
   <soap:Body>
     <FEXGetPARAM_Cbte_TipoResponse xmlns="http://ar.gov.afip.dif.-
fexv1/">
       <FEXGetPARAM_Cbte_TipoResult>
         <FEXResultGet>
           <ClsFEXResponse_Cbte_Tipo>
             <Cbte_Id>short</Cbte_Id>
             <Cbte_Ds>string</Cbte_Ds>
             <Cbte_vig_desde>string</Cbte_vig_desde>
             <Cbte_vig_hasta>string</Cbte_vig_hasta>
           </ClsFEXResponse_Cbte_Tipo>
           <ClsFEXResponse_Cbte_Tipo>
             <Cbte_Id>short</Cbte_Id>
             <Cbte_Ds>string</Cbte_Ds>
             <Cbte_vig_desde>string</Cbte_vig_desde>
             <Cbte_vig_hasta>string</Cbte_vig_hasta>
           </ClsFEXResponse_Cbte_Tipo>
         </FEXResultGet>
        <FEXErr> <ErrCode>int</ErrCode>
           <Errmsg>string</Errmsg>
         </FEXErr>
```

```
 <FEXEvents>
         <EventCode>int</EventCode>
         <EventMsg>string</EventMsg>
       </FEXEvents>
     </FEXGetPARAM_Cbte_TipoResult>
   </FEXGetPARAM_Cbte_TipoResponse>
 </soap:Body></soap:Envelope>
```
![](_page_38_Picture_208.jpeg)

#### 2.6.4 Validaciones, acciones y errores

Este servicio devuelve el siguiente código de error:

![](_page_38_Picture_209.jpeg)

## **2.7 Recuperador de valores referenciales de códigos de Tipo de exportación (FEXGetPARAM\_Tipo\_Expo)**

#### 2.7.1 Dirección URL

Este servicio se llama desde:

[http://wswhomo.afip.gov.ar/wsfexv1/service.asmx](http://wswhomo.afip.gov.ar/wsseg/service.asmx)?op= FEXGetPARAM\_Tipo\_Expo

#### 2.7.2 Mensaje de solicitud

Recibe las credenciales de autenticación y la cuit del usuario representado.

```
<?xml version="1.0" encoding="utf-8"?>
<soap:Envelope xmlns:xsi="http://www.w3.org/2001/XMLSchema-instan-
ce" xmlns:xsd="http://www.w3.org/2001/XMLSchema" 
xmlns:soap="http://schemas.xmlsoap.org/soap/envelope/">
   <soap:Body>
     <FEXGetPARAM_Tipo_Expo xmlns="http://ar.gov.afip.dif.fexv1/">
       <Auth>
         <Token>string</Token>
        <Sign>string</Sign>
         <Cuit>string</Cuit>
       </Auth>
     </FEXGetPARAM_Tipo_Expo>
  </soap:Body> </soap:Envelope>
```
![](_page_39_Picture_239.jpeg)

## 2.7.3 Mensaje de respuesta

Retorna el universo de tipos de exportación válidos.

![](_page_39_Picture_240.jpeg)

## Dónde:

![](_page_39_Picture_241.jpeg)

## 2.7.4 Validaciones, acciones y errores

Este servicio devuelve el siguiente código de error:

![](_page_40_Picture_212.jpeg)

## **2.8 Recuperador de valores referenciales de códigos de Unidades de Medida (FEXGetPARAM\_Umed)**

#### 2.8.1 Dirección URL

Este servicio se llama desde:

[http://wswhomo.afip.gov.ar/wsfexv1/service.asmx](http://wswhomo.afip.gov.ar/wsseg/service.asmx)?op= FEXGetPARAM\_Umed

#### 2.8.2 Mensaje de solicitud

Recibe las credenciales de autenticación y la cuit del usuario representado.

```
<?xml version="1.0" encoding="utf-8"?>
<soap:Envelope xmlns:xsi="http://www.w3.org/2001/XMLSchema-instan-
ce" xmlns:xsd="http://www.w3.org/2001/XMLSchema" 
xmlns:soap="http://schemas.xmlsoap.org/soap/envelope/">
   <soap:Body>
     <FEXGetPARAM_Umed xmlns="http://ar.gov.afip.dif.fexv1/">
       <Auth>
         <Token>string</Token>
         <Sign>string</Sign>
         <Cuit>string</Cuit>
       </Auth>
     </FEXGetPARAM_Umed>
   </soap:Body>
</soap:Envelope>
```
#### Dónde:

![](_page_40_Picture_213.jpeg)

#### 2.8.3 Mensaje de respuesta

Retorna el universo de unidades de medida válidos.

```
<?xml version="1.0" encoding="utf-8"?>
<soap:Envelope xmlns:xsi="http://www.w3.org/2001/XMLSchema-instan-
ce" xmlns:xsd="http://www.w3.org/2001/XMLSchema" 
xmlns:soap="http://schemas.xmlsoap.org/soap/envelope/">
<soap:Body>
     <FEXGetPARAM_UMedResponse xmlns="http://
ar.gov.afip.dif.fexv1/">
      <FEXGetPARAM_UMedResult>
         <FEXResultGet>
           <ClsFEXResponse_UMed>
             <Umed_Id>short</Umed_Id>
             <Umed_Ds>string</Umed_Ds>
```
![](_page_41_Figure_1.jpeg)

![](_page_41_Picture_224.jpeg)

#### 2.8.4 Validaciones, acciones y errores

Este servicio devuelve el siguiente código de error:

![](_page_41_Picture_225.jpeg)

## **2.9 Recuperador de valores referenciales de códigos de Idiomas (FEXGetPARAM\_Idiomas)**

#### 2.9.1 Dirección URL

Este servicio se llama desde:

[http://wswhomo.afip.gov.ar/wsfexv1/service.asmx](http://wswhomo.afip.gov.ar/wsseg/service.asmx)?op= FEXGetPARAM\_Idiomas

#### 2.9.2 Mensaje de solicitud

Recibe las credenciales de autenticación y la CUIT del usuario representado.

```
<?xml version="1.0" encoding="utf-8"?>
<soap:Envelope xmlns:xsi="http://www.w3.org/2001/XMLSchema-instan-
```

```
ce" xmlns:xsd="http://www.w3.org/2001/XMLSchema" 
xmlns:soap="http://schemas.xmlsoap.org/soap/envelope/">
   <soap:Body>
     <FEXGetPARAM_Idiomas xmlns="http://ar.gov.afip.dif.fexv1/">
       <Auth>
         <Token>string</Token>
        <Sign>string</Sign>
         <Cuit>string</Cuit>
       </Auth>
     </FEXGetPARAM_Idiomas >
  </soap:Body>
</soap:Envelope>
```
![](_page_42_Picture_233.jpeg)

#### 2.9.3 Mensaje de respuesta

Retorna el universo de Idiomas válidos.

![](_page_42_Picture_234.jpeg)

![](_page_43_Picture_225.jpeg)

![](_page_43_Picture_226.jpeg)

## 2.9.4 Validaciones, acciones y errores

Este servicio devuelve el siguiente código de error:

![](_page_43_Picture_227.jpeg)

## **2.10 Recuperador de valores referenciales de códigos de Países (FEXGetPARAM\_DST\_pais)**

## 2.10.1 Dirección URL

Este servicio se llama desde:

[http://wswhomo.afip.gov.ar/wsfexv1/service.asmx](http://wswhomo.afip.gov.ar/wsseg/service.asmx)?op= FEXGetPARAM\_DST\_Pais

## 2.10.2 Mensaje de solicitud

Recibe las credenciales de autenticación y la cuit del usuario representado.

```
<?xml version="1.0" encoding="utf-8"?>
<soap:Envelope xmlns:xsi="http://www.w3.org/2001/XMLSchema-instan-
ce" xmlns:xsd="http://www.w3.org/2001/XMLSchema" 
xmlns:soap="http://schemas.xmlsoap.org/soap/envelope/">
   <soap:Body>
     <FEXGetPARAM_DST_Pais xmlns="http://ar.gov.afip.dif.fexv1/">
       <Auth>
         <Token>string</Token>
         <Sign>string</Sign>
         <Cuit>string</Cuit>
       </Auth>
     </FEXGetPARAM_DST_Pais>
   </soap:Body>
</soap:Envelope>
```
Dónde:

![](_page_43_Picture_228.jpeg)

2.10.3 Mensaje de respuesta

Retorna el universo de países válidos.

![](_page_44_Figure_1.jpeg)

![](_page_44_Picture_225.jpeg)

#### 2.10.4 Validaciones, acciones y errores

Este servicio devuelve el siguiente código de error:

![](_page_44_Picture_226.jpeg)

## **2.11 Recuperador de valores referenciales de Incoterms (FEXGetPARAM\_Incoterms)**

#### 2.11.1 Dirección URL

#### Este servicio se llama desde:

[http://wswhomo.afip.gov.ar/wsfexv1/service.asmx](http://wswhomo.afip.gov.ar/wsseg/service.asmx)?op= FEXGetPARAM\_Incoterms

#### 2.11.2 Mensaje de solicitud

Recibe las credenciales de autenticación y la cuit del usuario representado.

```
<?xml version="1.0" encoding="utf-8"?>
<soap:Envelope xmlns:xsi="http://www.w3.org/2001/XMLSchema-instan-
ce" xmlns:xsd="http://www.w3.org/2001/XMLSchema"
```

```
xmlns:soap="http://schemas.xmlsoap.org/soap/envelope/">
   <soap:Body>
     <FEXGetPARAM_Incoterms xmlns="http://ar.gov.afip.dif.fexv1/">
       <Auth>
         <Token>string</Token>
        <Sign>string</Sign>
        <Cuit>long</Cuit>
       </Auth>
     </FEXGetPARAM_Incoterms>
</soap:Body> 
</soap:Envelope>
```
![](_page_45_Picture_243.jpeg)

## 2.11.3 Mensaje de respuesta

Retorna el universo códigos válidos.

![](_page_45_Picture_244.jpeg)

Dónde:

Г

![](_page_45_Picture_245.jpeg)

![](_page_46_Picture_217.jpeg)

![](_page_46_Picture_218.jpeg)

## 2.11.4 Validaciones, acciones y errores

Este servicio devuelve el siguiente código de error:

![](_page_46_Picture_219.jpeg)

## **2.12 Recuperador de valores referenciales de CUITs de Países (FEXGetPARAM\_DST\_CUIT)**

2.12.1 Dirección URL

Este servicio se llama desde:

[http://wswhomo.afip.gov.ar/wsfexv1/service.asmx](http://wswhomo.afip.gov.ar/wsseg/service.asmx)?op= FEXGetPARAM\_DST\_CUIT

#### 2.12.2 Mensaje de solicitud

Recibe las credenciales de autenticación y la cuit del usuario representado.

```
<?xml version="1.0" encoding="utf-8"?>
<soap:Envelope xmlns:xsi="http://www.w3.org/2001/XMLSchema-instan-
ce" xmlns:xsd="http://www.w3.org/2001/XMLSchema" 
xmlns:soap="http://schemas.xmlsoap.org/soap/envelope/">
   <soap:Body>
     <FEXGetPARAM_DST_CUIT xmlns="http://ar.gov.afip.dif.fexv1/">
       <Auth>
         <Token>string</Token>
        <Sign>string</Sign>
         <Cuit>string</Cuit>
       </Auth>
     </FEXGetPARAM_DST_CUIT>
   </soap:Body>
 </soap:Envelope>
```
Dónde:

![](_page_46_Picture_220.jpeg)

2.12.3 Mensaje de respuesta

Retorna el universo CUITs de países válidos.

![](_page_47_Figure_1.jpeg)

![](_page_47_Picture_225.jpeg)

#### 2.12.4 Validaciones, acciones y errores

Este servicio devuelve el siguiente código de error:

![](_page_47_Picture_226.jpeg)

## **2.13 Recuperador de cotización de moneda (FEXGetPARAM\_Ctz)**

#### 2.13.1 Dirección URL

Este servicio se llama desde:

[http://wswhomo.afip.gov.ar/wsfexv1/service.asmx](http://wswhomo.afip.gov.ar/wsseg/service.asmx)?op= FEXGetPARAM\_Ctz

#### 2.13.2 Mensaje de solicitud

Recibe las credenciales de autenticación, cuit del usuario representado y el código de moneda.

```
<?xml version="1.0" encoding="utf-8"?>
<soap:Envelope xmlns:xsi="http://www.w3.org/2001/XMLSchema-instan-
ce" xmlns:xsd="http://www.w3.org/2001/XMLSchema"
```

```
xmlns:soap="http://schemas.xmlsoap.org/soap/envelope/">
   <soap:Body>
     <FEXGetPARAM_Ctz xmlns="http://ar.gov.afip.dif.fexv1/">
       <Auth>
         <Token>string</Token>
        <Sign>string</Sign>
         <Cuit>long</Cuit>
       </Auth>
       <Mon_id>string</Mon_id>
     </FEXGetPARAM_Ctz>
   </soap:Body>
</soap:Envelope>
```
![](_page_48_Picture_243.jpeg)

![](_page_48_Picture_244.jpeg)

#### 2.13.3 Mensaje de respuesta

Retorna la última cotización de la base de datos aduanera de la moneda ingresada. Este valor es orientativo.

```
<?xml version="1.0" encoding="utf-8"?>
<soap:Envelope xmlns:xsi="http://www.w3.org/2001/XMLSchema-instan-
ce" xmlns:xsd="http://www.w3.org/2001/XMLSchema" 
xmlns:soap="http://schemas.xmlsoap.org/soap/envelope/">
<soap:Body>
<FEXGetPARAM_CtzResponse xmlns="http://ar.gov.afip.dif.fexv1/">
       <FEXGetPARAM_CtzResult>
         <FEXResultGet>
           <Mon_ctz>decimal</Mon_ctz>
           <Mon_fecha>string</Mon_fecha>
         </FEXResultGet>
         <FEXErr>
           <ErrCode>int</ErrCode>
           <ErrMsg>string</ErrMsg>
         </FEXErr>
         <FEXEvents>
           <EventCode>int</EventCode>
           <EventMsg>string</EventMsg>
         </FEXEvents>
       </FEXGetPARAM_CtzResult>
     </FEXGetPARAM_CtzResponse>
   </soap:Body>
</soap:Envelope>
```
#### Dónde:

![](_page_48_Picture_245.jpeg)

#### 2.13.4 Validaciones, acciones y errores

Este servicio devuelve el siguiente código de error:

![](_page_49_Picture_240.jpeg)

## **2.14 Recuperador de los puntos de venta asignados a Facturación electrónica de comprobantes de Exportación vía Web Services (FEXGetPARAM\_PtoVenta)**

#### 2.14.1 Dirección URL

Este servicio se llama desde:

[http://wswhomo.afip.gov.ar/wsfexv1/service.asmx](http://wswhomo.afip.gov.ar/wsseg/service.asmx)?op= FEXGetPARAM\_PtoVenta

#### 2.14.2 Mensaje de solicitud

Recibe las credenciales de autenticación, cuit del usuario representado.

```
<?xml version="1.0" encoding="utf-8"?>
<soap:Envelope xmlns:xsi="http://www.w3.org/2001/XMLSchema-instan-
ce" xmlns:xsd="http://www.w3.org/2001/XMLSchema" 
xmlns:soap="http://schemas.xmlsoap.org/soap/envelope/">
   <soap:Body>
     <FEXGetPARAM_PtoVenta xmlns="http://ar.gov.afip.dif.fexv1/">
      \langleAuth>
         <Token>string</Token>
         <Sign>string</Sign>
         <Cuit>long</Cuit>
      \langleAuth>
     </FEXGetPARAM_PtoVenta>
   </soap:Body>
</soap:Envelope>
```
#### Dónde:

![](_page_49_Picture_241.jpeg)

#### 2.14.3 Mensaje de respuesta

Retorna el listado de los puntos de venta registrados para la operación de comprobantes electrónicos para exportación vía web services.

```
<?xml version="1.0" encoding="utf-8"?>
<soap:Envelope xmlns:xsi="http://www.w3.org/2001/XMLSchema-instan-
ce" xmlns:xsd="http://www.w3.org/2001/XMLSchema" 
xmlns:soap="http://schemas.xmlsoap.org/soap/envelope/">
<soap:Body>
    <FEXGetPARAM_PtoVentaResponse xmlns="http://ar.gov.afip.dif.-
fexv1/">
       <FEXGetPARAM_PtoVentaResult>
         <FEXResultGet>
           <ClsFEXResponse_PtoVenta>
             <Pve_Nro>int</Pve_Nro>
             <Pve_Bloqueado>string</Pve_Bloqueado>
             <Pve_FchBaja>string</Pve_FchBaja>
           </ClsFEXResponse_PtoVenta>
           <ClsFEXResponse_PtoVenta>
            <Pve_Nro>int</Pve_Nro>
             <Pve_Bloqueado>string</Pve_Bloqueado>
```

```
 <Pve_FchBaja>string</Pve_FchBaja>
           </ClsFEXResponse_PtoVenta>
         </FEXResultGet>
         <FEXErr>
           <ErrCode>int</ErrCode>
           <ErrMsg>string</ErrMsg>
         </FEXErr>
         <FEXEvents>
           <EventCode>int</EventCode>
           <EventMsg>string</EventMsg>
         </FEXEvents>
       </FEXGetPARAM_PtoVentaResult>
     </FEXGetPARAM_PtoVentaResponse>
   </soap:Body>
</soap:Envelope>
```
![](_page_50_Picture_236.jpeg)

#### 2.14.4 Validaciones, acciones y errores

Este servicio devuelve el siguiente código de error:

![](_page_50_Picture_237.jpeg)

## **2.15 Recuperador de valores referenciales de códigos de Tipos de datos Opcionales (FEXGetPARAM\_Opcionales)**

2.15.1 Dirección URL

Este servicio se llama desde:

[http://wswhomo.afip.gov.ar/wsfexv1/service.asmx](http://wswhomo.afip.gov.ar/wsseg/service.asmx)?op= FEXGetPARAM\_Opcionales

#### 2.15.2 Mensaje de solicitud

Recibe las credenciales de autenticación, cuit del usuario representado.

```
<?xml version="1.0" encoding="utf-8"?>
<soap:Envelope xmlns:xsi="http://www.w3.org/2001/XMLSchema-instan-
ce" xmlns:xsd="http://www.w3.org/2001/XMLSchema" 
xmlns:soap="http://schemas.xmlsoap.org/soap/envelope/">
   <soap:Body>
     <FEXGetPARAM_Opcionales xmlns="http://ar.gov.afip.dif.fexv1/">
       <Auth>
         <Token>string</Token>
        <Sign>string</Sign>
         <Cuit>long</Cuit>
       </Auth>
```

```
 </ FEXGetPARAM_Opcionales>
   </soap:Body>
</soap:Envelope>
```
![](_page_51_Picture_252.jpeg)

### 2.15.3 Mensaje de respuesta

Retorna el listado de los datos opcionales que se pueden enviar en el presente web services.

![](_page_51_Picture_253.jpeg)

#### Dónde:

![](_page_51_Picture_254.jpeg)

## 2.15.4 Validaciones, acciones y errores

Este servicio devuelve el siguiente código de error:

![](_page_51_Picture_255.jpeg)

![](_page_52_Picture_223.jpeg)

## **2.16 Verificador de existencia de Permiso/País de destinación en bases de datos aduaneras (FEXCheck\_Permiso)**

2.16.1 Dirección URL

Este servicio se llama desde:

[http://wswhomo.afip.gov.ar/wsfexv1/service.asmx](http://wswhomo.afip.gov.ar/wsseg/service.asmx)?op= FEXCheck\_Permiso

#### 2.16.2 Mensaje de solicitud

Recibe las credenciales de autenticación, cuit del usuario representado, código de despacho y país de destino y verifica la existencia en la base de datos aduanera.

```
<?xml version="1.0" encoding="utf-8"?>
<soap:Envelope xmlns:xsi="http://www.w3.org/2001/XMLSchema-instan-
ce" xmlns:xsd="http://www.w3.org/2001/XMLSchema" 
xmlns:soap="http://schemas.xmlsoap.org/soap/envelope/">
<soap:Body>
     <FEXCheck_Permiso xmlns="http://ar.gov.afip.dif.fexv1/">
       <Auth>
         <Token>string</Token>
         <Sign>string</Sign>
         <Cuit>long</Cuit>
       </Auth>
       <ID_Permiso>string</ID_Permiso>
      <Dst_merc>int</Dst_merc>
     </FEXCheck_Permiso>
</soap:Body>
</soap:Envelope>
```
#### Dónde:

![](_page_52_Picture_224.jpeg)

![](_page_52_Picture_225.jpeg)

#### 2.16.3 Mensaje de respuesta

Retorna como status OK si la información de la relación permiso de embarque/País de destinación está registrada en la base de datos aduanera.

```
<?xml version="1.0" encoding="utf-8"?>
<soap:Envelope xmlns:xsi="http://www.w3.org/2001/XMLSchema-instan-
ce" xmlns:xsd="http://www.w3.org/2001/XMLSchema" 
xmlns:soap="http://schemas.xmlsoap.org/soap/envelope/">
<soap:Body>
<FEXCheck_PermisoResponse xmlns="http://ar.gov.afip.dif.fexv1/">
       <FEXCheck_PermisoResult>
```

```
 <FEXResultGet>
           <Status>string</Status>
         </FEXResultGet>
         <FEXErr>
           <ErrCode>int</ErrCode>
           <ErrMsg>string</ErrMsg>
         </FEXErr>
         <FEXEvents>
           <EventCode>int</EventCode>
           <EventMsg>string</EventMsg>
         </FEXEvents>
       </FEXCheck_PermisoResult>
     </FEXCheck_PermisoResponse>
   </soap:Body>
</soap:Envelope>
```
![](_page_53_Picture_204.jpeg)

#### 2.16.4 Validaciones, acciones y errores

Este servicio devuelve el siguiente código de error:

![](_page_53_Picture_205.jpeg)

## **2.17 Método Dummy para verificación de funcionamiento de infraestructura (FEXDummy)**

2.17.1 Dirección URL

Este servicio se llama desde:

[http://wswhomo.afip.gov.ar/wsfexv1/service.asmx](http://wswhomo.afip.gov.ar/wsseg/service.asmx)?op= FEXDummy

#### 2.17.2 Mensaje de solicitud

El método no posee parámetros de ingreso

```
<?xml version="1.0" encoding="utf-8"?>
<soap:Envelope xmlns:xsi="http://www.w3.org/2001/XMLSchema-instan-
ce" xmlns:xsd="http://www.w3.org/2001/XMLSchema" 
xmlns:soap="http://schemas.xmlsoap.org/soap/envelope/">
   <soap:Body>
     <FEXDummy xmlns="http://ar.gov.afip.dif.fexv1/" />
   </soap:Body>
</soap:Envelope>
```
#### 2.17.3 Mensaje de respuesta

Retorna la comprobación vía "ping" de los elementos principales de infraestructura del servicio.

<?xml version="1.0" encoding="utf-8"?> <soap:Envelope xmlns:xsi="http://www.w3.org/2001/XMLSchema-instance" xmlns:xsd="http://www.w3.org/2001/XMLSchema" xmlns:soap="http://schemas.xmlsoap.org/soap/envelope/"> <soap:Body> <FEXDummyResponse xmlns="http://ar.gov.afip.dif.fexv1/"> <FEXDummyResult> <AppServer>**string**</AppServer> <DbServer>**string**</DbServer> <AuthServer>**string**</AuthServer> </FEXDummyResult> </FEXDummyResponse> </soap:Body> </soap:Envelope>

Dónde:

![](_page_54_Picture_162.jpeg)

## **2.18 Margen de error mediante (Error Absoluto y Error Relativo)**

$$
e_{abs} = f_m - f_r \qquad e_{rel} = \frac{f_m - f_r}{f_r}
$$

Error Absoluto *eabs*: Es la diferencia entre el valor medido (calculado) y el valor real

Error Relativo  $e_{rel}$ : Es el cociente entre el valor error absoluto y el valor real.

En ambos casos se tomará el valor absoluto, es decir el signo resultante de la operación no se considerará.

El criterio de redondeo que utilizamos en este servicio es Round Half Even.

## **2.19 Recuperador de valores referenciales de códigos de Moneda (FEXGetPARAM\_MON\_CON\_COTIZACION)**

#### 2.19.1 Dirección URL

Este servicio se llama desde:

[http://wswhomo.afip.gov.ar/wsfexv1/service.asmx](http://wswhomo.afip.gov.ar/wsfex/service.asmx)?op= FEXGetPARAM\_MON\_CON\_COTIZACION

#### 2.19.2 Mensaje de solicitud

Recibe las credenciales de autenticación y la cuit del usuario representado y la fecha a consultar las cotizaciones aduaneras.

```
<?xml version="1.0" encoding="utf-8"?><soap:Envelope xmlns:xsi="http://
www.w3.org/2001/XMLSchema-instance" xmlns:xsd="http://www.w3.org/2001/
XMLSchema" xmlns:soap="http://schemas.xmlsoap.org/soap/envelope/">
   <soap:Body>
     <FEXGetPARAM_MON_CON_COTIZACION xmlns="http://ar.gov.afip.dif.fexv1/">
       <Auth>
         <Token>string</Token>
        <Sign>string</Sign>
         <Cuit>long</Cuit>
       </Auth>
       <Fecha>string</Fecha>
     </FEXGetPARAM_MON_CON_COTIZACION>
   </soap:Body></soap:Envelope>
```
#### Dónde:

![](_page_55_Picture_228.jpeg)

#### 2.19.3 Mensaje de respuesta

Retorna la cotización a la fecha consultada de la base de datos aduanera de todas las monedas que posean cotización a la fecha indicada.

```
<?xml version="1.0" encoding="utf-8"?>
<soap:Envelope xmlns:xsi="http://www.w3.org/2001/XMLSchema-instance" 
xmlns:xsd="http://www.w3.org/2001/XMLSchema" xmlns:soap="http://schemas.x-
mlsoap.org/soap/envelope/">
   <soap:Body>
     <FEXGetPARAM_MON_CON_COTIZACIONResponse xmlns="http://ar.gov.afip.dif.-
fexv1/">
       <FEXGetPARAM_MON_CON_COTIZACIONResult>
         <FEXResultGet>
           <ClsFEXResponse_Mon_CON_Cotizacion>
            <Mon_Id>string</Mon_Id>
             <Mon_ctz>decimal</Mon_ctz>
             <Mon_fecha>string</Mon_fecha>
           </ClsFEXResponse_Mon_CON_Cotizacion>
         </FEXResultGet>
         <FEXErr>
           <ErrCode>int</ErrCode>
           <Errmsg>string</Errmsg>
         </FEXErr>
         <FEXEvents>
           <EventCode>int</EventCode>
           <EventMsg>string</EventMsg>
         </FEXEvents>
       </FEXGetPARAM_MON_CON_COTIZACIONResult>
     </FEXGetPARAM_MON_CON_COTIZACIONResponse>
   </soap:Body></soap:Envelope>
```
![](_page_56_Picture_226.jpeg)

## 2.19.4 Validaciones, acciones y errores

Este servicio devuelve el siguiente código de error:

![](_page_56_Picture_227.jpeg)

## **2.20 Recupera el listado de las diferentes actividades habilitadas para el emisor (FEXGetPARAM\_Actividades)**

2.20.1 Dirección URL

Este servicio se llama desde:

[http://wswhomo.afip.gov.ar/wsfexv1/service.asmx](http://wswhomo.afip.gov.ar/wsfex/service.asmx)?op= FEXGetPARAM\_Actividades

## 2.20.2 Mensaje de solicitud

Recibe las credenciales de autenticación y la cuit del usuario representado con el fin de obtener sus actividades.

```
<?xml version="1.0" encoding="utf-8"?><soap:Envelope xmlns:xsi="http://
www.w3.org/2001/XMLSchema-instance" xmlns:xsd="http://www.w3.org/2001/
XMLSchema" xmlns:soap="http://schemas.xmlsoap.org/soap/envelope/">
   <soap:Body>
     <FEXGetPARAM_Actividades xmlns="http://ar.gov.afip.dif.fexv1/">
       <Auth>
         <Token>string</Token>
         <Sign>string</Sign>
         <Cuit>long</Cuit>
       </Auth> 
     </ FEXGetPARAM_Actividades>
   </soap:Body></soap:Envelope>
```
Dónde:

![](_page_56_Picture_228.jpeg)

2.20.3 Mensaje de respuesta

Retorna las actividades del emisor a la fecha consultada

```
Especificaciones técnicas de Servicios Web -WSFEXV1
```
![](_page_57_Figure_1.jpeg)

![](_page_57_Picture_173.jpeg)

#### 2.20.4 Validaciones, acciones y errores

Este servicio devuelve el siguiente código de error:

![](_page_57_Picture_174.jpeg)